# Essex Summer School in Social Science Data Analysis Panel Data Analysis for Comparative Research

# Modeling Stationary Time Series

Christopher Adolph

Department of Political Science and

Center for Statistics and the Social Sciences University of Washington, Seattle

# The story so far

We've learned:

- how to decide whether one estimator is "better" than another under a given DGP
- why our LS models don't work well with time series
- how to obtain quantities of interest, such as  $\mathbb{E}(y|x_c)$  from an estimated model
- the basics of time series dynamics, including: trends, autoregression, moving averages, seasonality, stationarity

## What we're doing today

Next steps:

- Use ML to estimate  $AR(p)$ ,  $MA(q)$ , and  $ARMA(p,q)$  models for stationary series
- Use our time series knowledge & MLE fitting tools to select  $p$  and  $q$
- Use simulations to understand how  $\mathbb{E}(y_t|x_t)$  changes as we vary  $x_t$  over time

# An AR(1) Regression Model

To create a regression model for an  $AR(1)$  process, we allow the mean of the process to shift by adding  $c_t$  to the equation:

 $y_t = y_{t-1}\phi_1 + c_t + \varepsilon_t$ 

We then parameterize  $c_t$  as the sum of a set of time varying covariates,

 $x_{1t}, x_{2t}, x_{3t}, \ldots$ 

and their associated parameters,

 $\beta_1$ ,  $\beta_2$ ,  $\beta_3$ , ...

which we compactly write in matrix notation as  $c_t = \mathbf{x}_t \boldsymbol{\beta}$ 

# An AR(1) Regression Model

Substituting for  $c_t$ , we obtain the AR(1) regression model:

$$
y_t = y_{t-1}\phi_1 + \mathbf{x}_t\boldsymbol{\beta} + \varepsilon_t
$$

Estimation is by maximum likelihood, not LS

(We will discuss the LS version later)

MLE accounts for dependence of  $y_t$  on past values; complex derivation (see James Hamilton, Time Series Analysis for a review)

We'll focus on interpreting this model in practice

## Aside: the AR(1) likelihood function

Why is the MLE for AR(1) more complex than the MLE for linear regression?

Suppose our time series "starts" at  $t = 1$ : there is no lag before  $t = 1$ , so period 1 has no AR(1) term

Then the distribution of the first observation is

$$
y_1 \sim \mathcal{N}(\mathbf{x}_1 \boldsymbol{\beta}, \sigma^2)
$$

But after  $t = 1$ ,  $y_t$  is AR(1), so  $y_{t+1}$  depends on  $y_t$ 

$$
y_2|y_1 \sim \mathcal{N}(\mathbf{x}_2\boldsymbol{\beta} + \phi y_1, \sigma^2)
$$
  

$$
y_3|y_2 \sim \mathcal{N}(\mathbf{x}_3\boldsymbol{\beta} + \phi y_2, \sigma^2)
$$

and so on up to the distribution of  $y_t$ 

This means the  $y_t$ 's are not iid: the usual Normal MLE is inadequate, and we must create a new likelihood based on the distributions above

## Aside: the AR(1) likelihood function

Multiplying together the pdfs of the distributions of  $y_1, \ldots y_t$ and reducing to sufficient statistics yields the following log-likelihood for  $AR(1)$ :

$$
\mathcal{L}(\boldsymbol{\beta}, \phi_1 | \mathbf{y}, \mathbf{X}) = -\frac{1}{2} \log \left( \frac{\sigma^2}{1 - \phi_1^2} \right) - \frac{\left( y_1 - \frac{\mathbf{x}_1 \boldsymbol{\beta}}{1 - \phi_1} \right)^2}{\frac{2\sigma^2}{1 - \phi_1^2}}
$$

$$
- \frac{T - 1}{2} \log \sigma^2 - \sum_{t=2}^T \frac{\left( y_t - \mathbf{x}_t \boldsymbol{\beta} - \phi_1 y_{t-1} \right)^2}{2\sigma^2}
$$

Only differs from least squares in the treatment of  $y_1$ , so very similar to OLS with a lagged DV if  $T$  is large

But LS standard errors can be substantially biased if  $T$  is small

The definition of "small" depends on  $\phi$ ,  $\sigma$ , and covariates, so you try both the AR(1) MLE and OLS if you are worried!

## Aside: the AR(1) likelihood function

Multiplying together the pdfs of the distributions of  $y_1, \ldots y_t$ and reducing to sufficient statistics yields the following log-likelihood for  $AR(1)$ :

$$
\mathcal{L}(\boldsymbol{\beta}, \phi_1 | \mathbf{y}, \mathbf{X}) = -\frac{1}{2} \log \left( \frac{\sigma^2}{1 - \phi_1^2} \right) - \frac{\left( y_1 - \frac{\mathbf{x}_1 \boldsymbol{\beta}}{1 - \phi_1} \right)^2}{\frac{2\sigma^2}{1 - \phi_1^2}}
$$

$$
-\frac{T - 1}{2} \log \sigma^2 - \sum_{t=2}^T \frac{\left( y_t - \mathbf{x}_t \boldsymbol{\beta} - \phi_1 y_{t-1} \right)^2}{2\sigma^2}
$$

MLEs only get more complex as we move towards  $ARMA(p,q)$ 

Generally, we can treat ARMA estimation as a black box

Our main concern will be how to select the right model and interpret what it means substantively

Suppose that a country's GDP follows this simple model

$$
GDPt = \phi_1 GDPt-1 + \beta_0 + \beta_1 Democracyt + \varepsilon_t
$$
  
GDP<sub>t</sub> = 0.9 × GDP<sub>t-1</sub> + 10 + 2 × Democracy<sub>t</sub> + \varepsilon\_t

Suppose that at year t,  $GDP_t = 100$ , and the country is a non-democracy,  $Democracy<sub>t</sub> = 0$ .

What would happen if we "made" this country a democracy in period  $t + 1$ ?

 $y_t = y_{t-1}\phi_1 + \mathbf{x}_t\boldsymbol{\beta} + \varepsilon_t$ 

Recall:

an AR(1) process can be viewed as the geometrically declining sum of all its past errors.

When we add the time-varying mean  $x_t\beta$  to the equation, the following now holds:

$$
y_t = (\mathbf{x}_t \boldsymbol{\beta} + \varepsilon_t) + \phi_1(\mathbf{x}_{t-1} \boldsymbol{\beta} + \varepsilon_{t-1}) + \phi_1^2(\mathbf{x}_{t-2} \boldsymbol{\beta} + \varepsilon_{t-2}) + \phi_1^3(\mathbf{x}_{t-3} \boldsymbol{\beta} + \varepsilon_{t-3}) + \dots
$$

That is,  $y_t$  represents the sum of all past  $\mathbf{x}_t$ 's as filtered through  $\boldsymbol{\beta}$  and  $\phi_1$ 

Take a step back: suppose  $c_t$  is actually fixed for all time at  $c$ , so that  $c = c_t$ 

Now, we have

$$
y_t = (c + \varepsilon_t) + \phi_1(c + \varepsilon_{t-1}) + \phi_1^2(c + \varepsilon_{t-2}) + \phi_1^3(c + \varepsilon_{t-3}) + \dots
$$
  
= 
$$
\frac{c}{1 - \phi_1} + \varepsilon_t + \phi_1 \varepsilon_{t-1} + \phi_1^2 \varepsilon_{t-2} + \phi_1^3 \varepsilon_{t-3} + \dots
$$

which follows from the limits for infinite series

Taking expectations removes everything but the first term:

$$
\mathbb{E}(y_t) = \frac{c}{1 - \phi_1}
$$

Implication:

if, starting at time t and going forward to  $\infty$ , we fix  $x_t\beta$ , then  $y_t$  will converge to  $x_t\beta/(1-\phi_1)$ 

$$
GDPt = \phi_1 GDPt-1 + \beta_0 + \beta_1 Democrac{y_t}{t} + \varepsilon_t
$$
  
GDP<sub>t</sub> = 0.9 × GDP<sub>t-1</sub> + 10 + 2 × Democracy<sub>t</sub> + \varepsilon\_t

If at year t,  $GDP_t = 100$  and the country is a non-democracy ( $Democracy_t = 0$ ) then:

This country is in a steady state  $$ it will tend to have GDP of 100 every period, with small errors from  $\varepsilon_t$  (verify this)

$$
GDPt = \phi_1 GDPt-1 + \beta_0 + \beta_1 Democracyt + \varepsilon_t
$$
  
GDP<sub>t</sub> = 0.9 × GDP<sub>t-1</sub> + 10 + 2 × Democracy<sub>t</sub> + \varepsilon\_t

Now suppose we make the country a democracy in period  $t + 1$ , so that  $Democrac{y_{t+1}} = 1$ .

The model predicts that in period  $t + 1$ , the level of GDP will rise by  $\beta = 2$ , to 102.

This *appears* to be a small effect, but. . .

$$
GDPt = \phi_1 GDPt-1 + \beta_0 + \beta_1 Democracyt + \varepsilon_t
$$
  
GDP<sub>t</sub> = 0.9 × GDP<sub>t-1</sub> + 10 + 2 × Democracy<sub>t</sub> + \varepsilon\_t

... the effect accumulates, so long as Democracy = 1  
\n
$$
\mathbb{E}(\hat{y}_{t+2}|x_{t+2}) = 0.9 \times 102 + 10 + 2 = 103.8
$$
\n
$$
\mathbb{E}(\hat{y}_{t+3}|x_{t+3}) = 0.9 \times 103.8 + 10 + 2 = 105.42
$$
\n
$$
\mathbb{E}(\hat{y}_{t+4}|x_{t+4}) = 0.9 \times 105.42 + 10 + 2 = 106.878
$$
\n...  
\n
$$
\mathbb{E}(\hat{y}_{t=\infty}|x_{t=\infty}) = (10+2)/(1-0.9) = 120
$$

So is this a big effect or a small effect?

 $\mathbb{E}(\hat{y}_{t=\infty}|x_{t=\infty}) = (10+2)/(1-0.9) = 120$ 

So is this a big effect or a small effect?

It depends on the length of time your covariates remain fixed.

Many social variables change rarely, so their effects accumulate slowly over time (e.g., institutions)

Presenting only  $\beta_1$ , rather than the accumulated change in  $y_t$  after  $x_t$  changes, could drastically *understate* the relative substantive importance of our social & political covariates compared to rapidly changing covariates

This understatement gets larger the closer  $\phi_1$  gets to 1 —which is where our  $\phi_1$ 's tend to be!

A catch: remember that if  $\phi_1 = 1$ , long-run predictions are impossible, so forecasting will produce misleading results of nonstationary processes

Recommendation:

Simulate the change in  $y_t$  given a change in  $x_t$  through enough periods to capture the real-world impact of your variables

If you are studying partisan effects, and new parties tend to stay in power 5 years, don't report  $\beta_1$  or the one-year change in y. Iterate out to five years.

What is the confidence interval around these cumulative changes in  $y$  given a permanent change in  $x$ ?

A complex function of the se's of  $\phi$  and  $\beta$ 

So simulate out to  $y_{t+k}$  using draws from the estimated distributions of  $\hat{\phi}$  and  $\hat{\boldsymbol{\beta}}$ 

R will help with this, using predict() and (in simcf), ldvsimev()

### Example: UK vehicle accident deaths

Number of monthly deaths and serious injuries in UK road accidents

Data range from January 1969 to December 1984.

In February 1983, a new law requiring seat belt use took effect

Source: Harvey, 1989, p.519ff.

http://www.staff.city.ac.uk/~sc397/courses/3ts/datasets.html

Simple, likely stationary data

Possibly seasonal

Simplest possible covariate: a single dummy

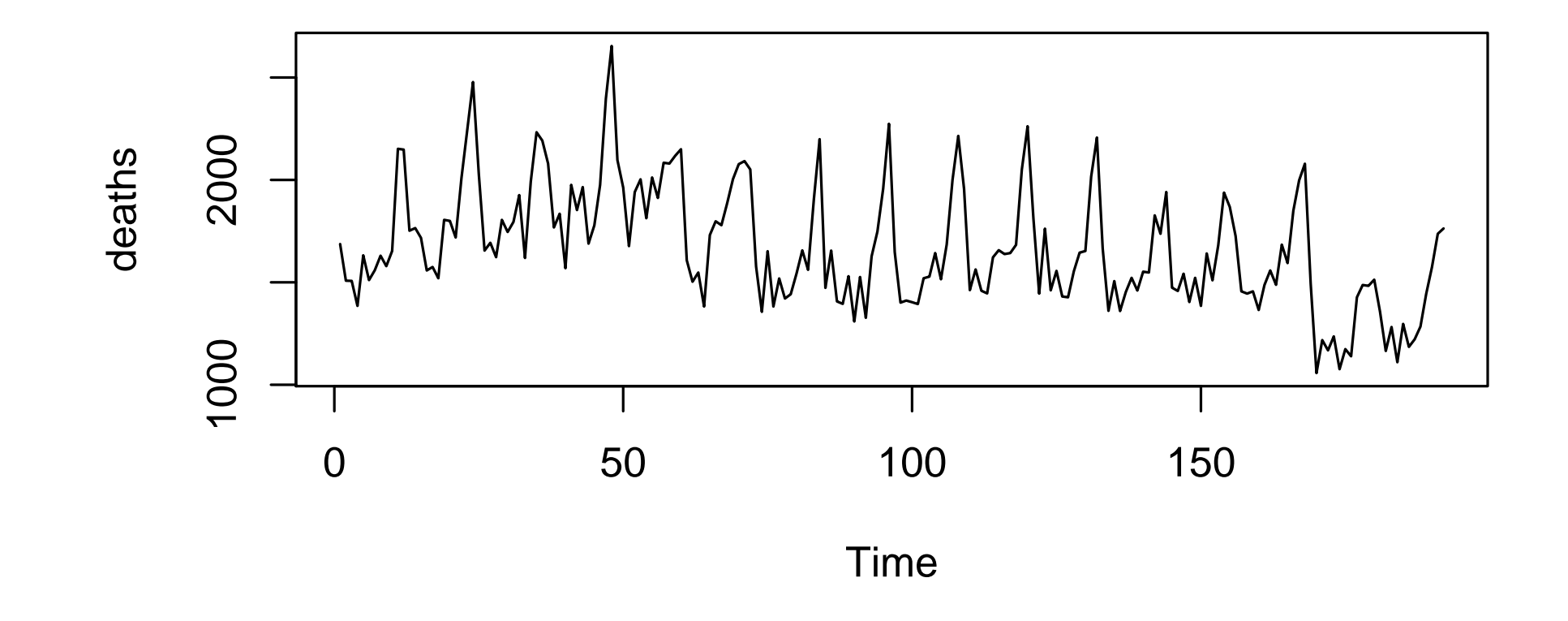

The time series itself – looks cyclical, with a break in the series

**Vehicular accident deaths, UK, 1969−1984**

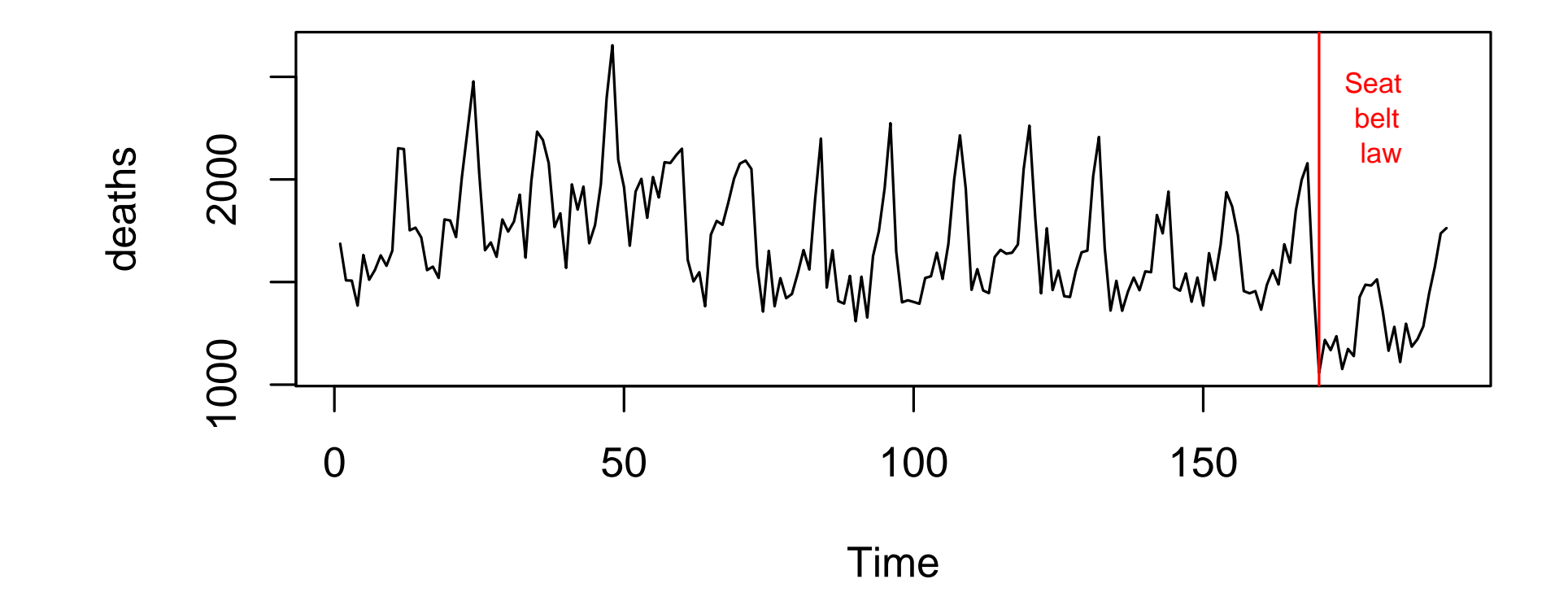

The break corresponds closely with the change in seat belt laws

In a real data analysis, everything past this point is a bit gratuitous– this time series plot is simple and persuasive

But as most data analyses are more complex, this is a good testbed to learn techniques

### **Series death**

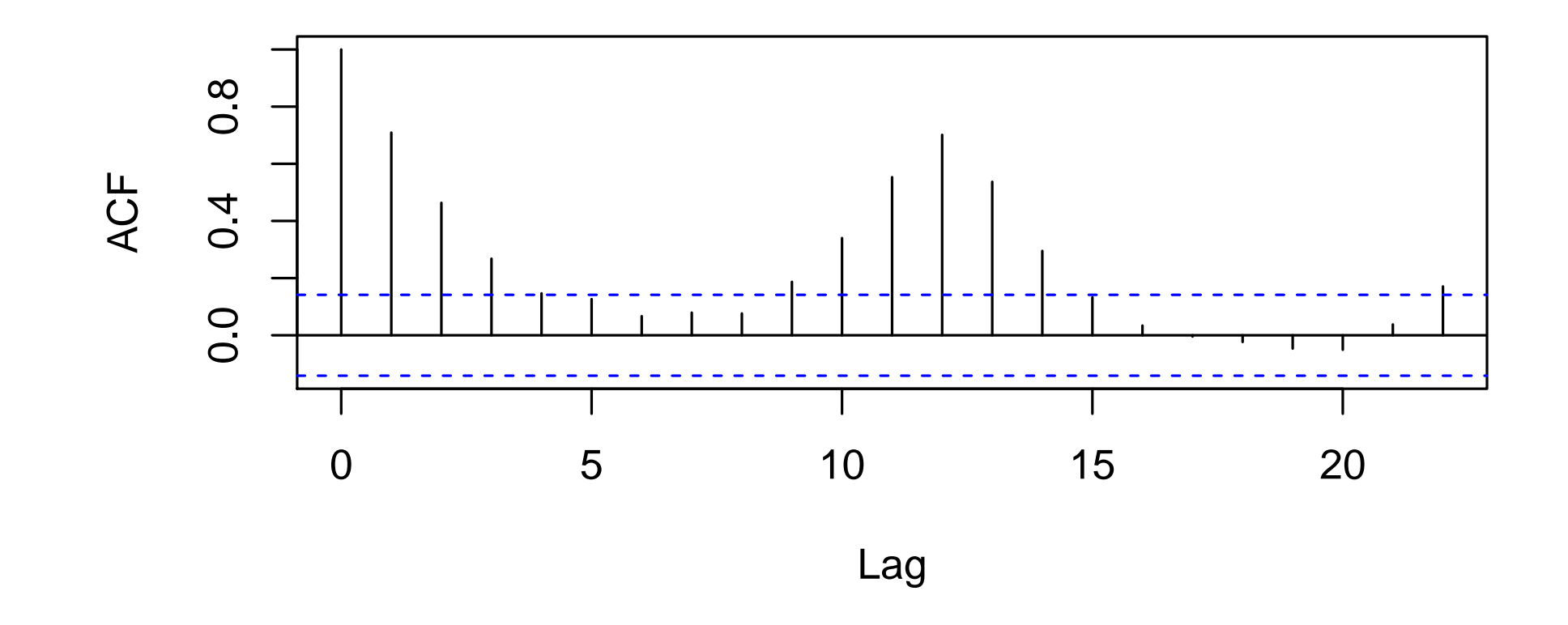

What does this suggest?

**Series death**

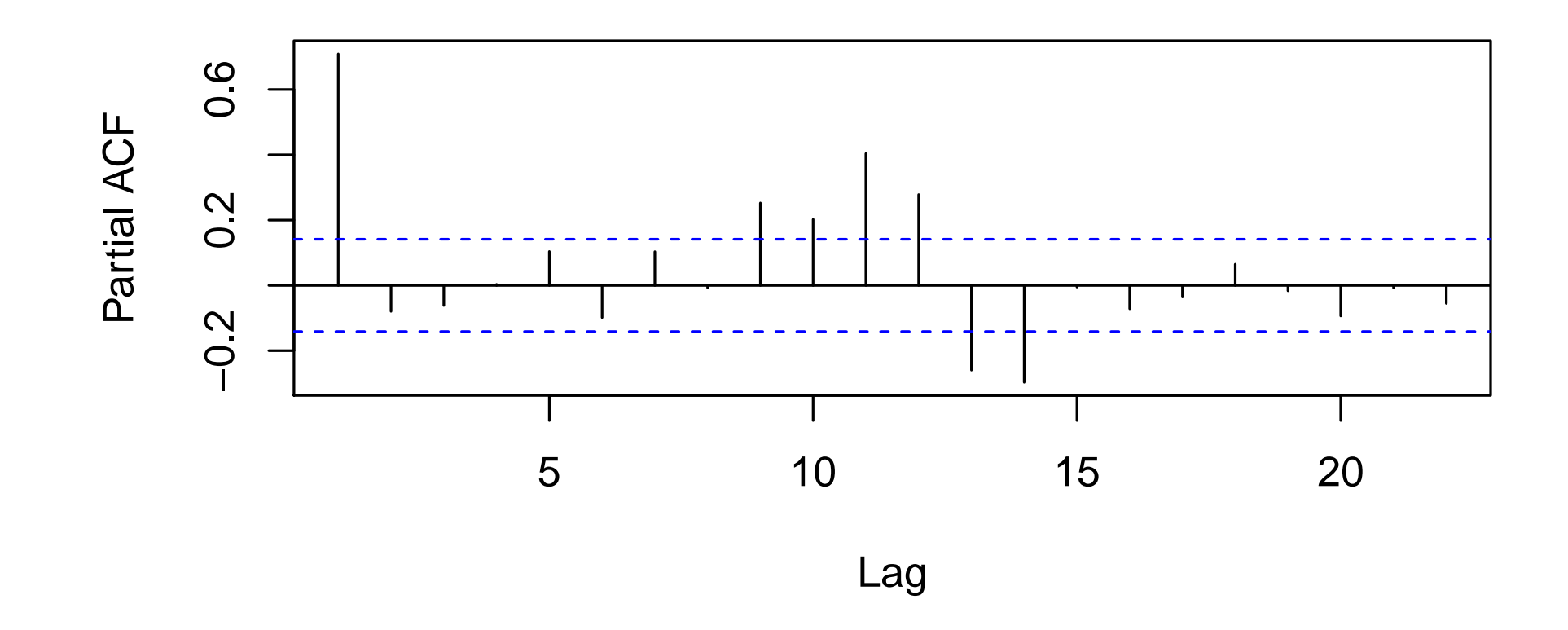

What does this suggest?

How should we model seasons?

#### **Decomposition of additive time series**

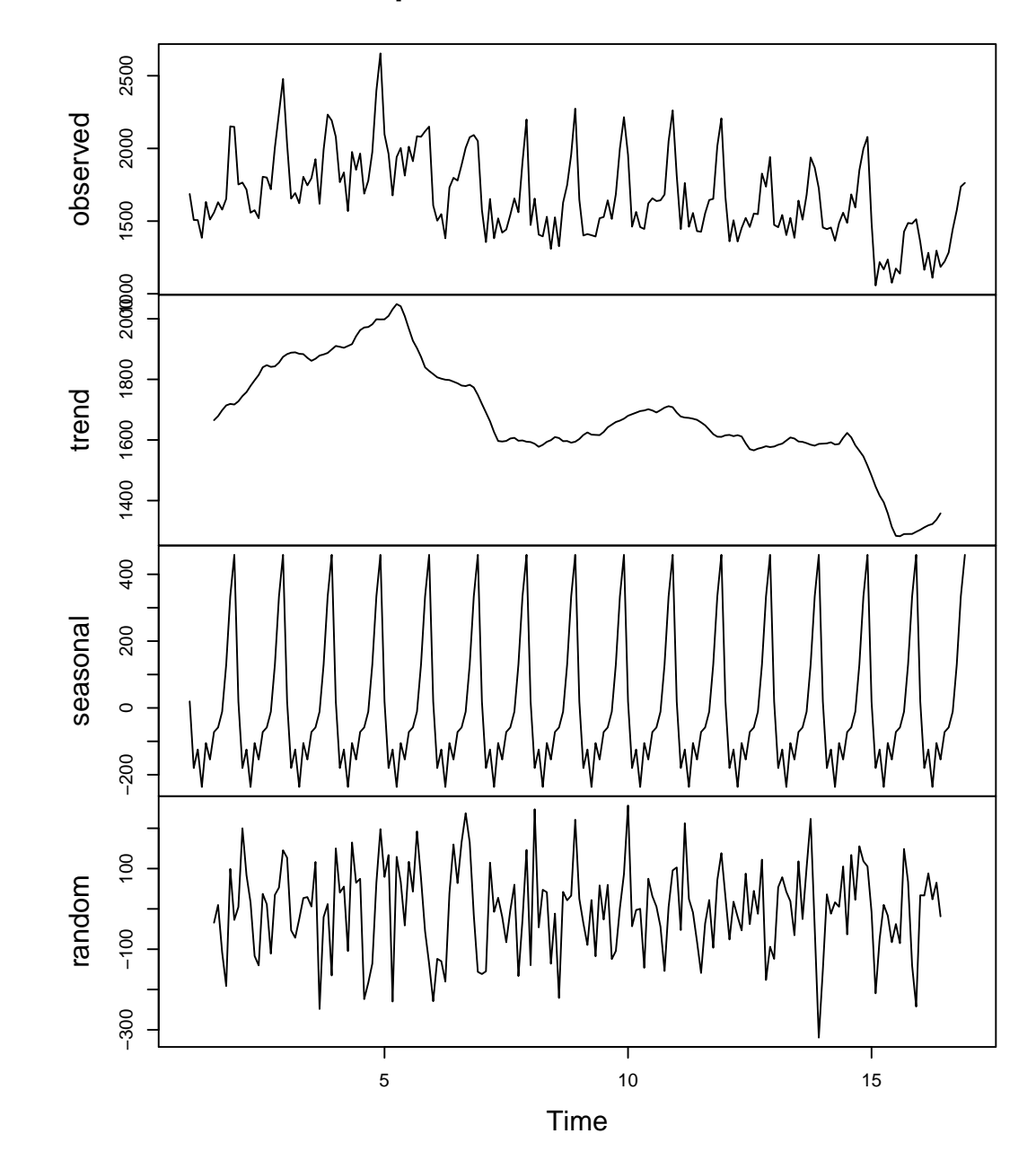

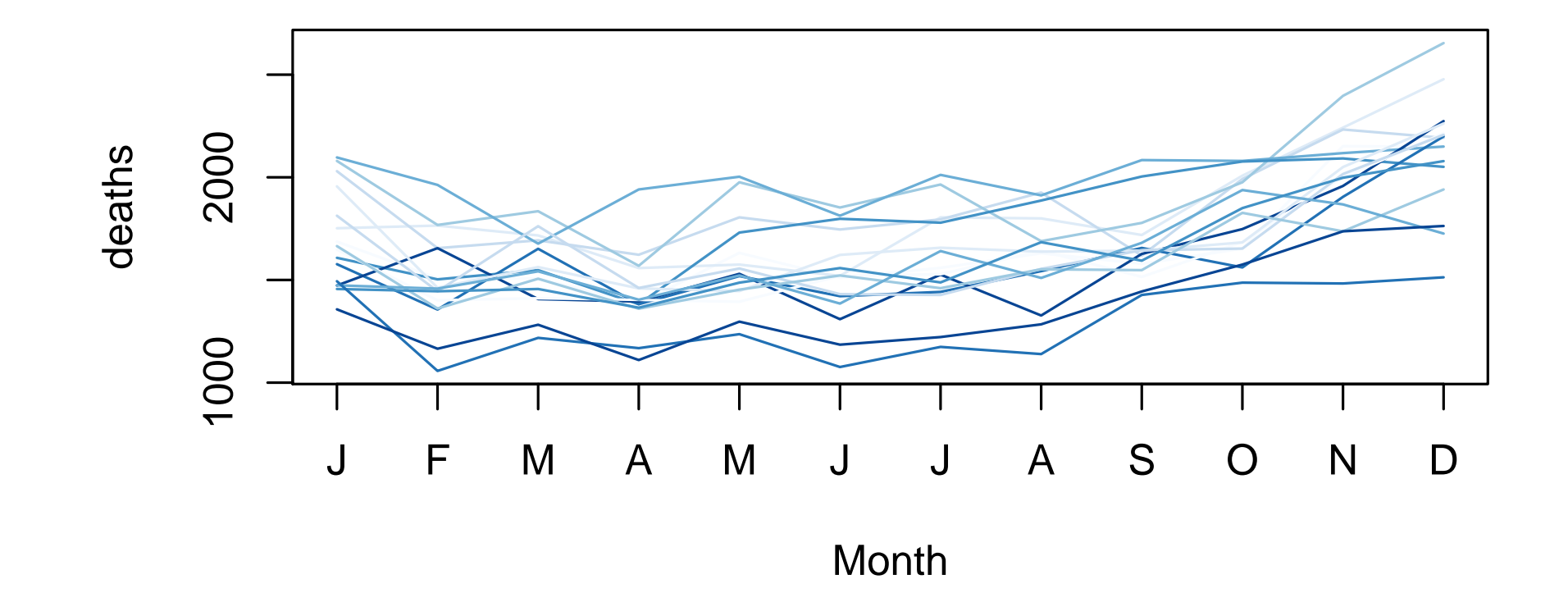

November and December look especially dangerous

October and January look a bit dangerous

We could control for each month, select months, or Q4

This might also depend on serial correlation

# Model 1a: AR(1) specification

```
## Estimate an AR(1) using arima
xcovariates <- law
arima.res1a \leq arima(death, order = c(1,0,0),
                     xreg = xcovariates, include.mean = TRUE
                     )
```
Coefficients:

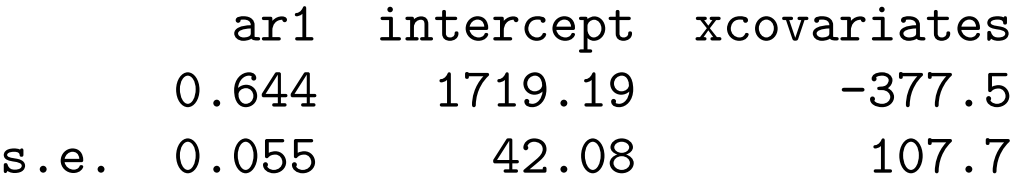

sigma<sup>2</sup> estimated as  $39289:$  log likelihood =  $-1288$ , aic = 2585

We begin with a simple model ignoring seasonality, and controlling for one autoregressive lag

### Model 1b: AR(1) specification with Q4 control

```
## Estimate an AR(1) using arima
xcovariates <- cbind(law, q4)
arima.res1b \leftarrow arima(death, order = c(1,0,0),
                      xreg = xcovariates, include.mean = TRUE
                      )
```
Coefficients:

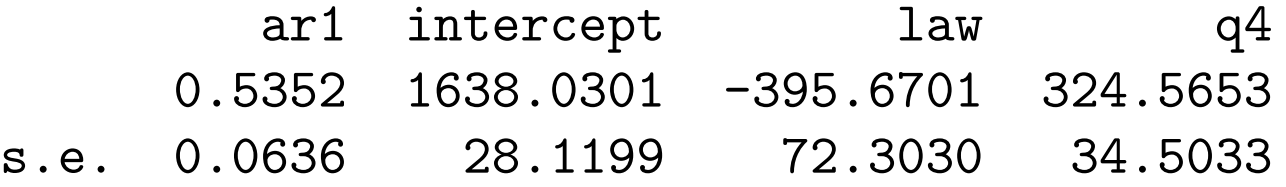

sigma<sup> $2$ </sup> estimated as 26669: log likelihood =  $-1250.97$ , aic = 2511.93

### Model 1c: AR(1) specification with all months

```
## Estimate an AR(1) using arima
xcovariates <- cbind(law, jan, feb, mar, apr, may, jun, aug, sep, oct,
                      nov, dec)
arima.res1c \leftarrow arima(death, order = c(1,0,0),
                      xreg = xcovariates, include.mean = TRUE
                      )
```
Coefficients: ar1 intercept law jan feb  $0.6442$   $1638.6270$   $-370.0694$   $81.3021$   $-95.1350$ s.e. 0.0550 42.9093 70.2727 54.8127 54.5036 mar apr may jun aug  $-44.3298$   $-157.3445$   $-19.9428$   $-75.6674$  14.7670 s.e. 53.0792 50.2149 45.0247 35.1890 35.1882 sep oct nov dec 67.4890 206.6686 405.9134 522.0696 s.e. 45.0184 50.1913 53.0074 54.3054

sigma<sup>2</sup> estimated as  $16333$ : log likelihood =  $-1204$ , aic = 2437.99

### Model 1d: AR(1) specification with select months

```
## Estimate an AR(1) using arima
xcovariates <- cbind(law, jan, sep, oct, nov, dec)
arima.res1d \leftarrow arima(death, order = c(1,0,0),
                      xreg = xcovariates, include.mean = TRUE
                      )
```
Coefficients:

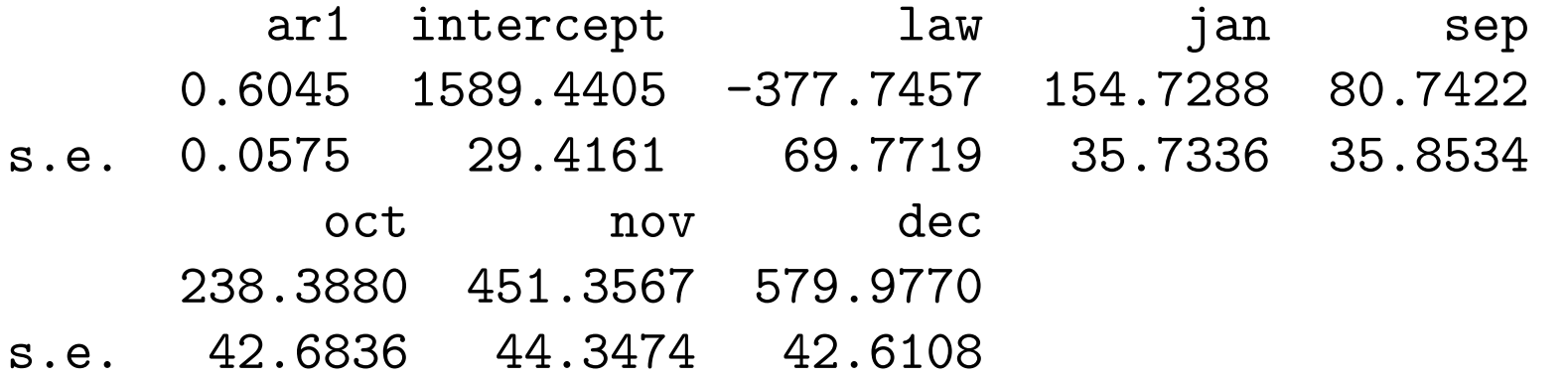

sigma<sup> $\text{2}$ </sup> estimated as 18989: log likelihood =  $-1218.42$ , aic = 2454.83

# Model 1e:  $AR(1)AR(1)_{12}$  specification

```
## Estimate an AR(1)AR(1)_12 using arima
xcovariates <- cbind(law)
arima.res1e \leq arima(death, order = c(1,0,0),
                     seasonal = list(order = c(1,0,0), period = 12),
                     xreg = xcovariates, include.mean = TRUE
                     )
```
Coefficients:

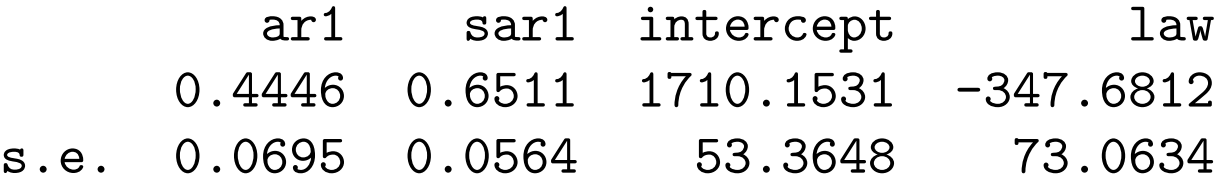

sigma<sup> $\degree$ 2 estimated as 23693: log likelihood =  $-1242.86$ , aic = 2495.71</sup>

# Model 1e:  $AR(1)AR(1)_{12}$  specification

Two questions:

### 1. Which model to select?

Additive or multiplicative seasonality?

A full set of month dummies, or a selection?

### 2. What is the effect of adding the law?

In period  $t + 1$ ?  $t + 12$ ?  $t + 60$ 

How "significant" is this effect over those periods?

# Summary of fit so far

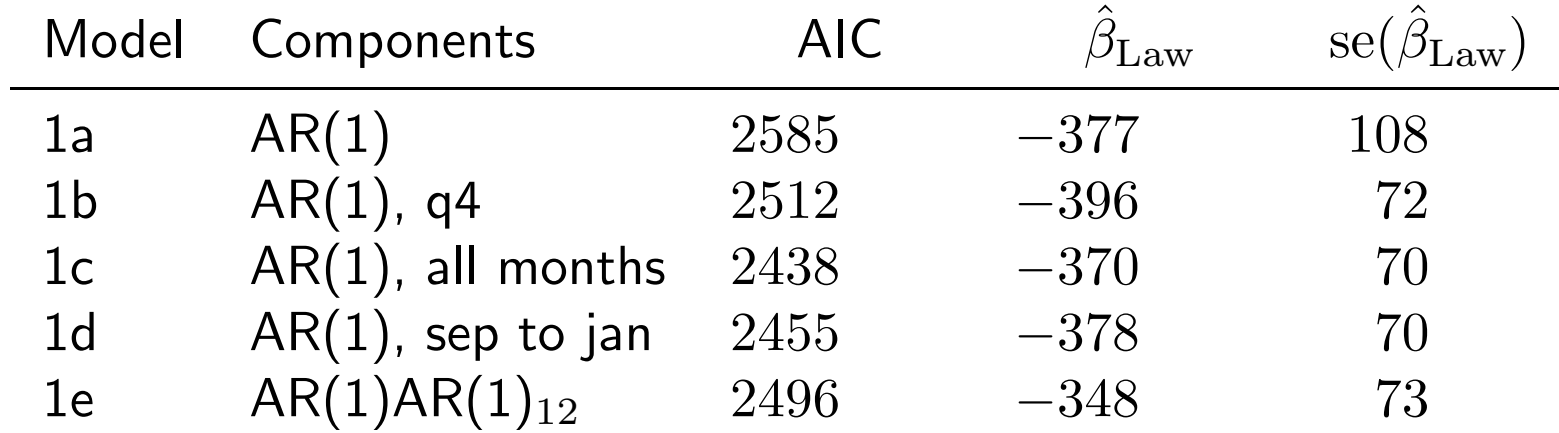

Which is the best fitting approach to seasonality?

Why did I use AIC to select models? What might be better?

What substantive difference does it make?

And what about higher order serial correlation?

## An AR(p) Regression Model

The  $AR(p)$  regression model is a straightforward extension of the  $AR(1)$ 

$$
y_t = y_{t-1}\phi_1 + y_{t-2}\phi_2 + \ldots + y_{t-p}\phi_p + \mathbf{x}_t\boldsymbol{\beta} + \varepsilon_t
$$

Estimation is again by MLE, but similar to OLS with  $p$  lags of DV if  $t$  is large; MLE differs only in treatment of  $y_1$  to  $y_p$ 

Note that for fixed mean,  $y_t$  now converges to

$$
\mathbb{E}(y_t) = \frac{c}{1 - \phi_1 - \phi_2 - \phi_3 - \ldots - \phi_p}
$$

Implication:

if, starting at time t and going forward to  $\infty$ , we fix  $x_i\beta$ , then  $y_t$  will converge to  $x_i\beta/(1-\phi_1-\phi_2-\phi_3-\ldots-\phi_p)$ 

Estimation and interpretation similar to above & uses same R functions

# MA(1) Models

To create a regression model for an  $MA(1)$  process:

$$
y_t = \varepsilon_{t-1}\rho_1 + \mathbf{x}_t\boldsymbol{\beta} + \varepsilon_t
$$

Estimation is again by maximum likelihood; no there is no obvious approximation to least squares

Once again a complex procedure, but still a generalization of the Normal MLE

Any dynamic effects in this model are quickly mean reverting

# ARMA(p,q): Putting it all together

To create a regression model for an ARMA(p,q) process:

 $y_t = y_{t-1}\phi_1 + y_{t-2}\phi_2 + \ldots + y_{t-p}\phi_p + \varepsilon_{t-1}\rho_1 + \varepsilon_{t-2}\rho_2 + \ldots + \varepsilon_{t-q}\rho_q + \mathbf{x}_t\boldsymbol{\beta} + \varepsilon_t$ 

We will need an MLE to obtain  $\hat{\phi}$ ,  $\hat{\rho}$ , and  $\hat{\beta}$ 

Once again a complex procedure, but still a generalization of the Normal case Note the  $AR(p)$  process dominates in two senses:

- Stationarity determined just by AR(p) part of ARMA(p,q)
- $\bullet$  Long-run level determined just by AR(p) terms: still  $\mathbf{x}_i\boldsymbol{\beta}/(1-\sum_p\phi_p)$

## Model 2a: AR(2) specification

```
## Estimate an AR(2) using arima
xcovariates <- cbind(law, jan, feb, mar, apr, may, jun, aug, sep, oct,
                     nov, dec)
arima.res2a \leq arima(death, order = c(2,0,0),
                     xreg = xcovariates, include.mean = TRUE
                     )
```
Coefficients:

ar1 ar2 intercept law jan 0.4696 0.2711 1635.0869 -347.9213 83.7469 s.e. 0.0692 0.0694 45.6076 80.5683 46.9299 feb mar apr may jun  $-94.9882$   $-44.0442$   $-157.2316$   $-19.8376$   $-75.5957$ s.e. 46.5145 45.0452 42.8448 37.9719 35.0631 aug sep oct nov dec 14.8059 67.5047 206.7362 406.0569 522.4596 s.e. 35.0623 37.9640 42.8242 44.9760 46.4368

sigma<sup> $2$ </sup> estimated as 15118: log likelihood =  $-1196.65$ , aic = 2425.3

### Model 2b: MA(1) specification

```
## Estimate an MA(1) using arima
xcovariates <- cbind(law, jan, feb, mar, apr, may, jun, aug, sep, oct,
                      nov, dec)
arima.res2b \leftarrow arima(death, order = c(0,0,1),
                      xreg = xcovariates, include.mean = TRUE
                      )
```

```
Coefficients:
```
ma1 intercept 1aw jan feb 0.4539 1641.4834 -391.7280 79.9732 -94.6320 s.e. 0.0538 39.7814 45.5288 55.5797 55.6807 mar apr may jun aug  $-44.0097$   $-157.2155$   $-19.8754$   $-75.6604$  14.8400 s.e. 55.6807 55.6807 55.6807 43.9719 43.9719 sep oct nov dec 67.6897 207.0297 406.5988 522.4457 s.e. 55.6807 55.6807 55.6807 55.5411

sigma<sup> $2$ </sup> estimated as 20566: log likelihood =  $-1225.97$ , aic = 2481.93

### Model 2c: ARMA(1,1) specification

```
## Estimate an ARMA(1,1) using arima
xcovariates <- cbind(law, jan, feb, mar, apr, may, jun, aug, sep, oct,
                     nov, dec)
arima.res2c \leq arima(death, order = c(1,0,1),
                     xreg = xcovariates, include.mean = TRUE
                     )
```
Coefficients:

ar1 ma1 intercept law jan  $0.9349 - 0.5994$  1629.5549 -323.4929 85.7471 s.e. 0.0383 0.1076 58.6795 83.2081 40.4544 feb mar apr may jun  $-94.0923$   $-43.6000$   $-156.8606$   $-19.6467$   $-75.5028$ s.e. 40.2349 39.7247 38.8954 37.7225 36.1673 aug sep oct nov dec 14.7339 67.3872 206.5916 405.9572 522.3735 s.e. 36.1671 37.7207 38.8896 39.7111 40.2083

sigma<sup> $\degree$ 2 estimated as 14568: log likelihood =  $-1193.18$ , aic = 2418.37</sup>
#### Model 2d: ARMA(2,1) specification

```
## Estimate an ARMA(2,1) using arima
xcovariates <- cbind(law, jan, feb, mar, apr, may, jun, aug, sep, oct,
                 nov, dec)
arima.res2d \leq arima(death, order = c(2,0,1),
                 xreg = xcovariates, include.mean = TRUE)
Coefficients:
       ar1 ar2 ma1 intercept law
    1.1899 -0.2157 -0.7950 1626.1862 -321.2201
s.e. 0.1071 0.0976 0.0724 68.6982 78.8301
        jan feb mar apr may
    84.8843 -94.5311 -43.8782 -157.0544 -19.7871
s.e. 41.3869 41.3010 41.0435 40.5352 39.3222
         jun aug sep oct nov
    -75.5646 14.8208 67.5749 206.8634 406.3691
s.e. 35.1484 35.1483 39.3216 40.5327 41.0341
         dec
    522.9159
s.e. 41.2487
```
sigma<sup> $\degree$ 2 estimated as 14284: log likelihood =  $-1191.33$ , aic = 2416.66</sup>

#### Model 2e: ARMA(1,2) specification

```
## Estimate an ARMA(1,2) using arima
xcovariates <- cbind(law, jan, feb, mar, apr, may, jun, aug, sep, oct,
                 nov, dec)
arima.res2e \leq arima(death, order = c(1,0,2),
                 xreg = xcovariates, include.mean = TRUE)
Coefficients:
       ar1 ma1 ma2 intercept law
    0.9620 -0.5892 -0.1228 1627.146 -322.6854
s.e. 0.0253 0.0752 0.0705 66.814 79.2449
        jan feb mar apr may
    85.1562 -94.1511 -43.6591 -156.9126 -19.6915
s.e. 40.7504 40.6400 40.3701 39.9498 39.3736
         jun aug sep oct nov
    -75.5237 14.7645 67.4691 206.7084 406.1477
s.e. 35.5453 35.5453 39.3730 39.9476 40.3650
         dec
    522.6613
s.e. 40.5994
```
sigma<sup> $2$ </sup> estimated as 14356: log likelihood =  $-1191.82$ , aic = 2417.63

#### Model 2f: ARMA(2,2) specification

## Estimate an ARMA(2,2) using arima xcovariates <- cbind(law, jan, feb, mar, apr, may, jun, aug, sep, oct, nov, dec) arima.res2f  $\leq$  arima(death, order =  $c(2,0,2)$ , xreg = xcovariates, include.mean = TRUE) Coefficients: ar1 ar2 ma1 ma2 intercept 0.0526 0.8449 0.3497 -0.6503 1625.7793 s.e. 0.0538 0.0413 0.1006 0.0998 61.5565 law jan feb mar apr  $-312.2308$  86.0931  $-91.7482$   $-43.7677$   $-154.3960$ s.e. 81.8335 40.9421 38.1258 40.4084 36.9053 may jun aug sep oct  $-19.6984$   $-72.8430$   $17.6629$   $67.3856$  209.8757 s.e. 38.9443 34.4385 34.4299 38.9431 36.8765 nov dec 405.8869 526.1152 s.e. 40.3991 38.0647

sigma<sup> $2$ </sup> estimated as 13794: log likelihood =  $-1189.2$ , aic = 2414.39

# Whew!

This gets tedious fast. . .

To have R search automatically for a low AIC model, try auto.arima() in the forecast library.

This gets complicated if the series is potentially seasonal and/or nonstationary

My practice: search/diagnose manually where feasible, automatically where many runs are needed (e.g., 1 million time series analyses?)

More on this in lab. . .

# Summary of fit

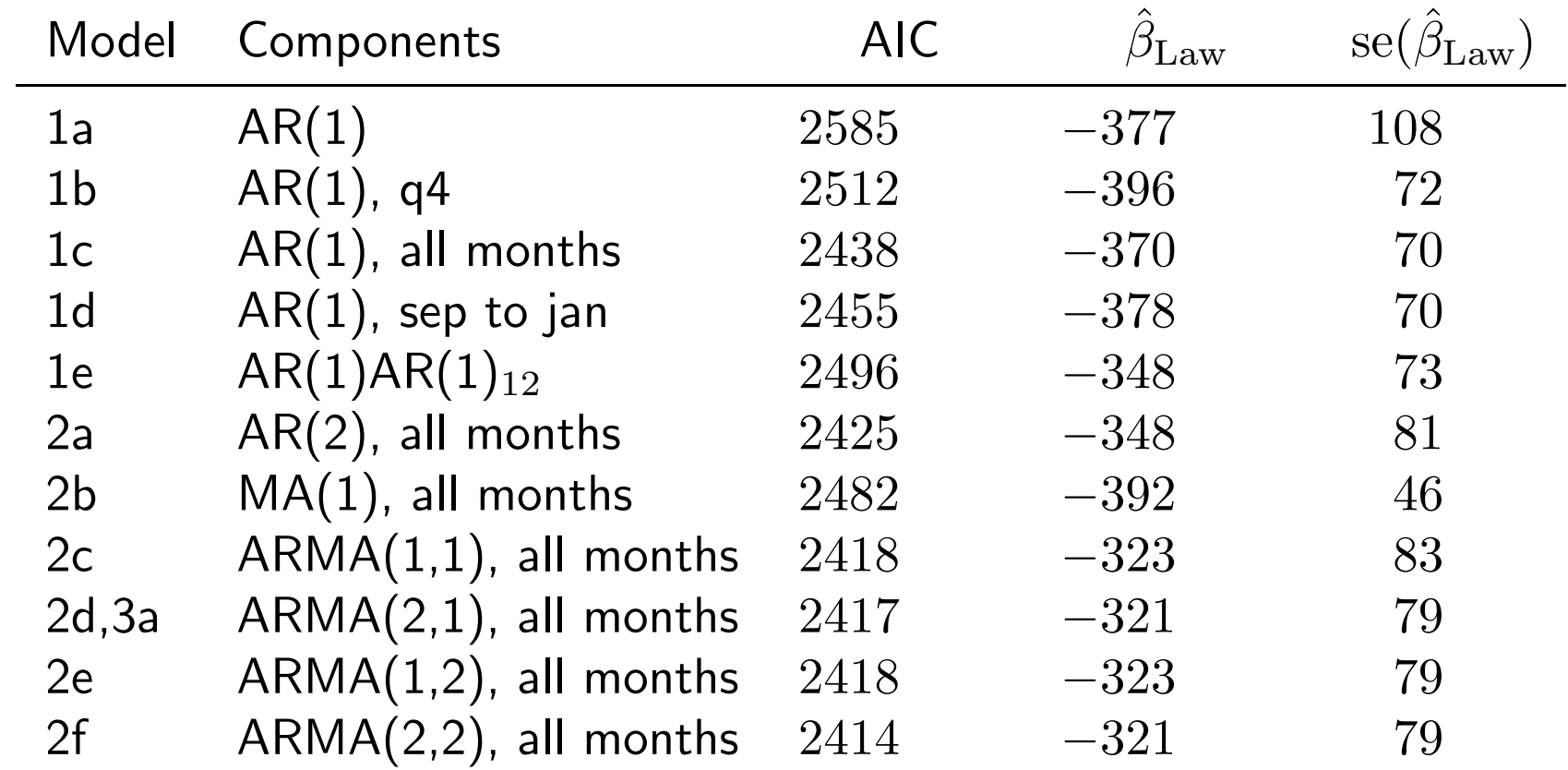

Which model looks best?

What might be a better way to judge than AIC?

# Cross-validation

Out of sample tests of fit are more reliable than in sample tests

But what is out-of-sample in time series?

Can't just pull random observations out of sequence: best CV method for time series is a rolling forecast window

Issue for all cross-validation:

danger of collinearity if you have binary covariates that change rarely!

# Summary of fit

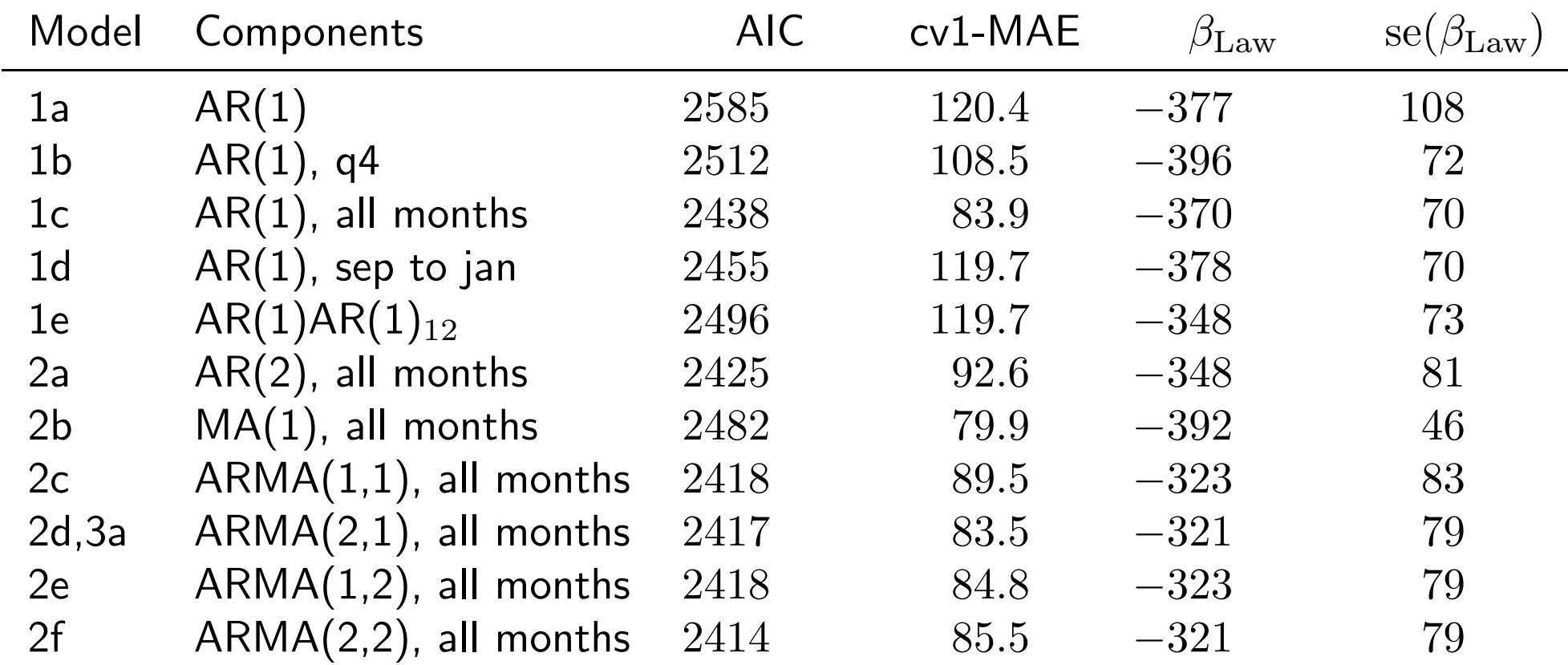

We could look at the one-period-ahead out-of-sample forecast

cv1-MAE shows the mean absolute error in this prediction

Note we have fairly few periods left to forecast, as we need a long window to estimate the effect of the law (which doesn't start until period 170)

# Summary of fit

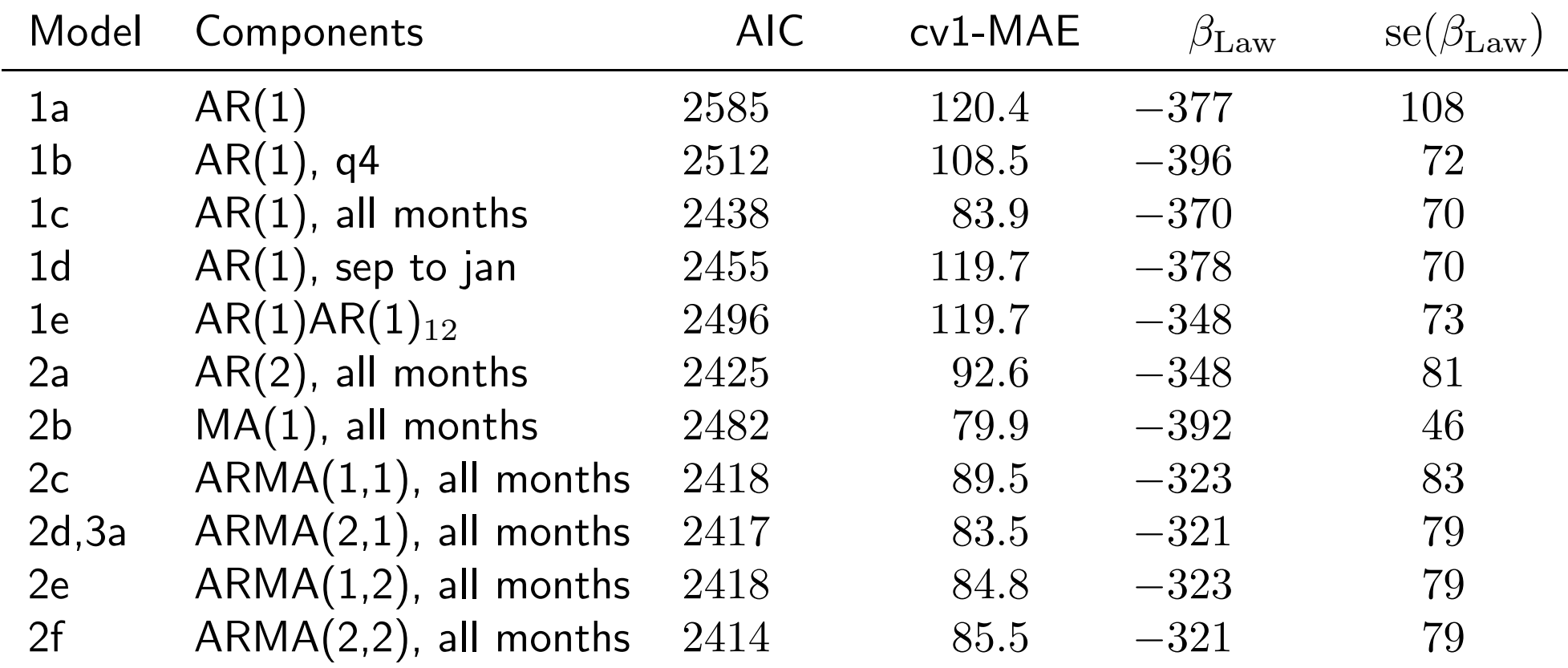

Is MA(1) really the best fitting model, against the in-sample evidence? Perhaps we should look at forecasts beyond one period ahead? A graphic helps. . .

#### **Cross−validation of accident deaths models**

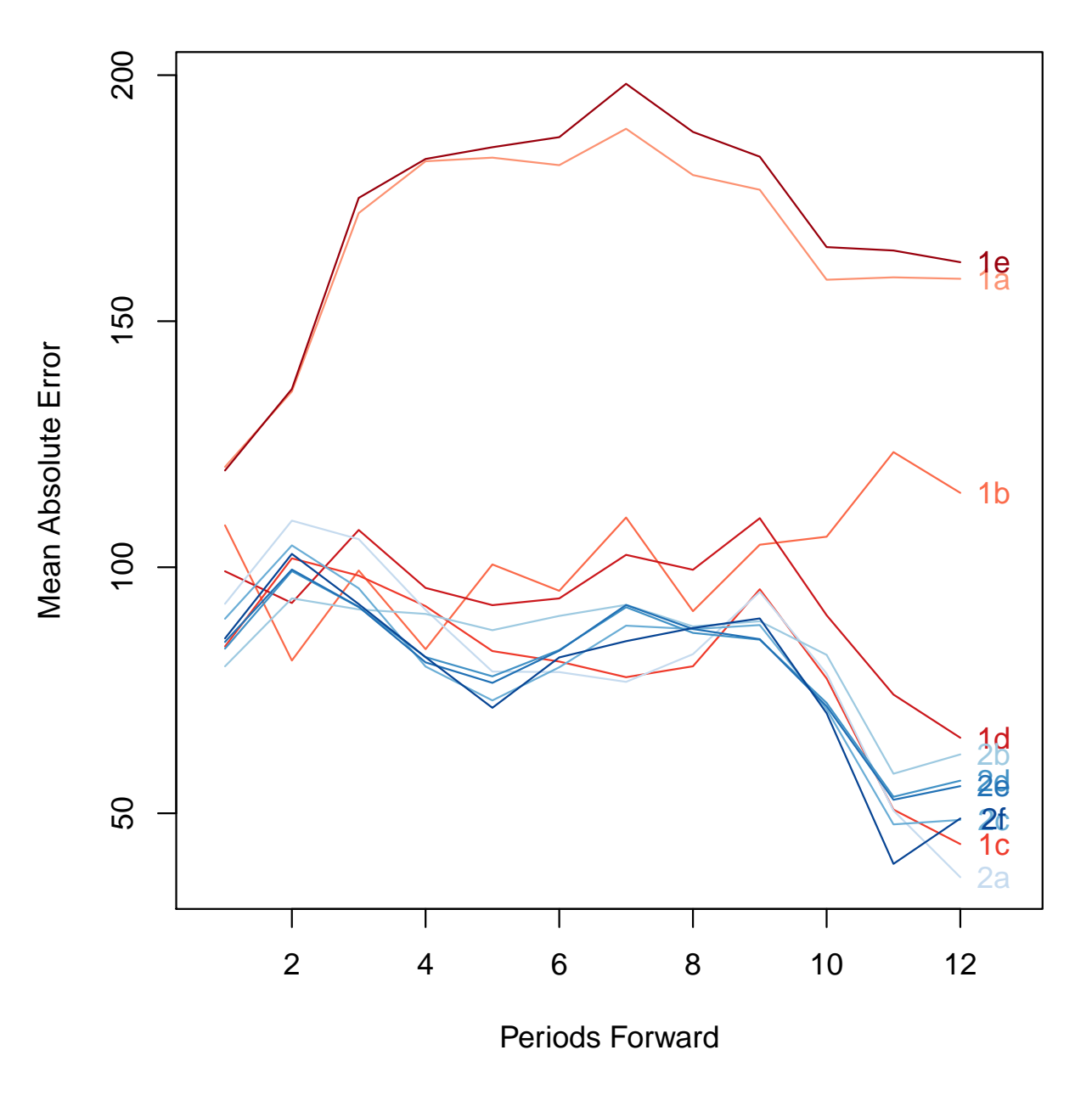

Some models seem easy to reject, but which is/are best?

#### **Cross−validation of accident deaths models**

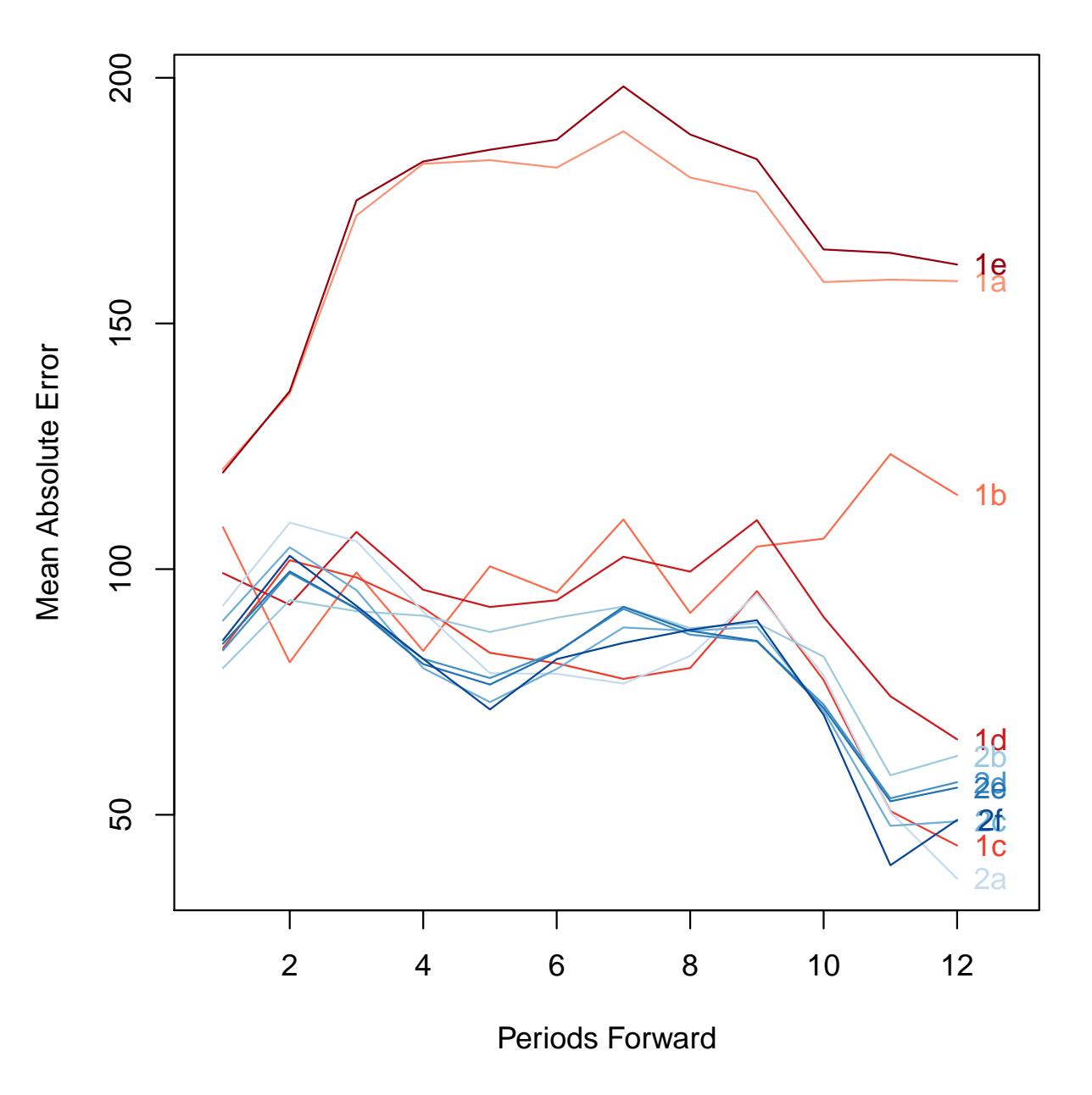

Do we trust the predictions out at 10–12 months? Why or why not?

# Summary of fit

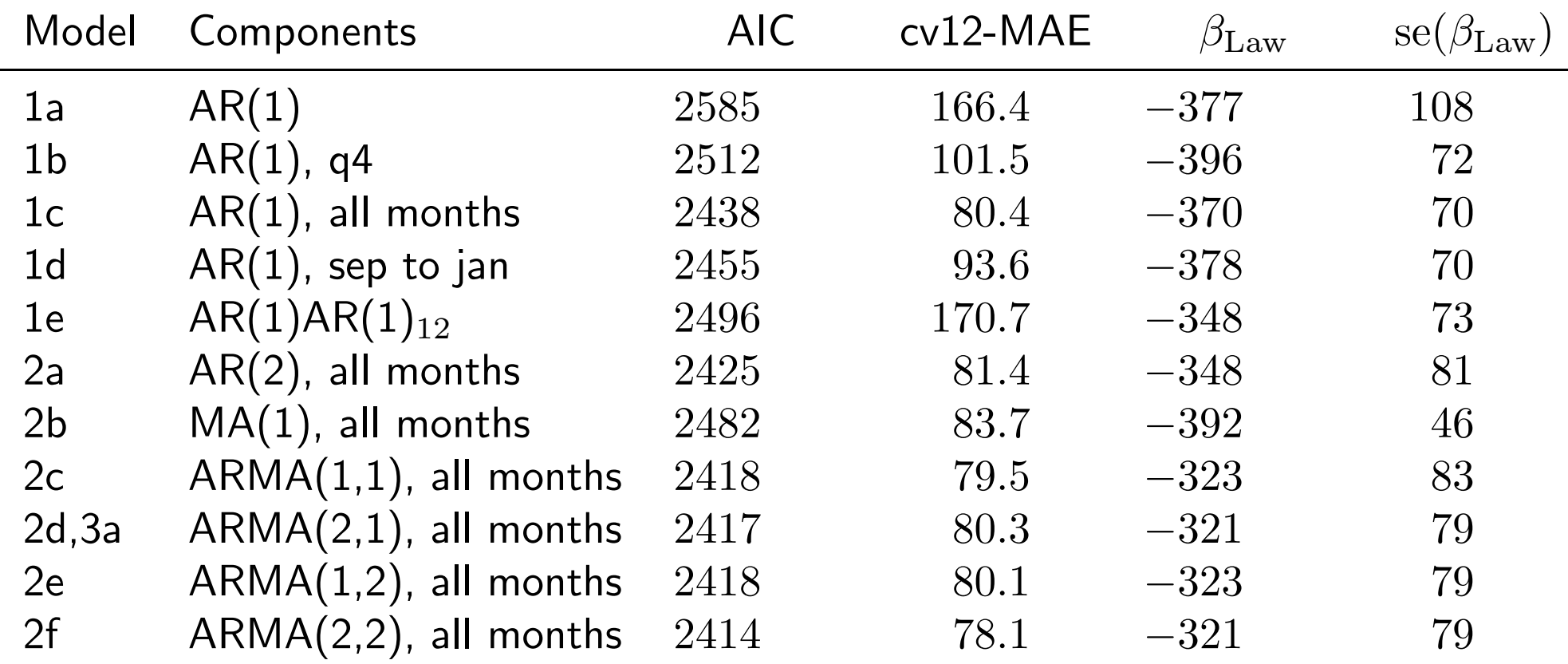

We might summarize the prior figure with the average MAE averaged over the 12 month forecast

This suggests similar performance for most ARMA models, except MA(1), which is poorer

# Summary of fit

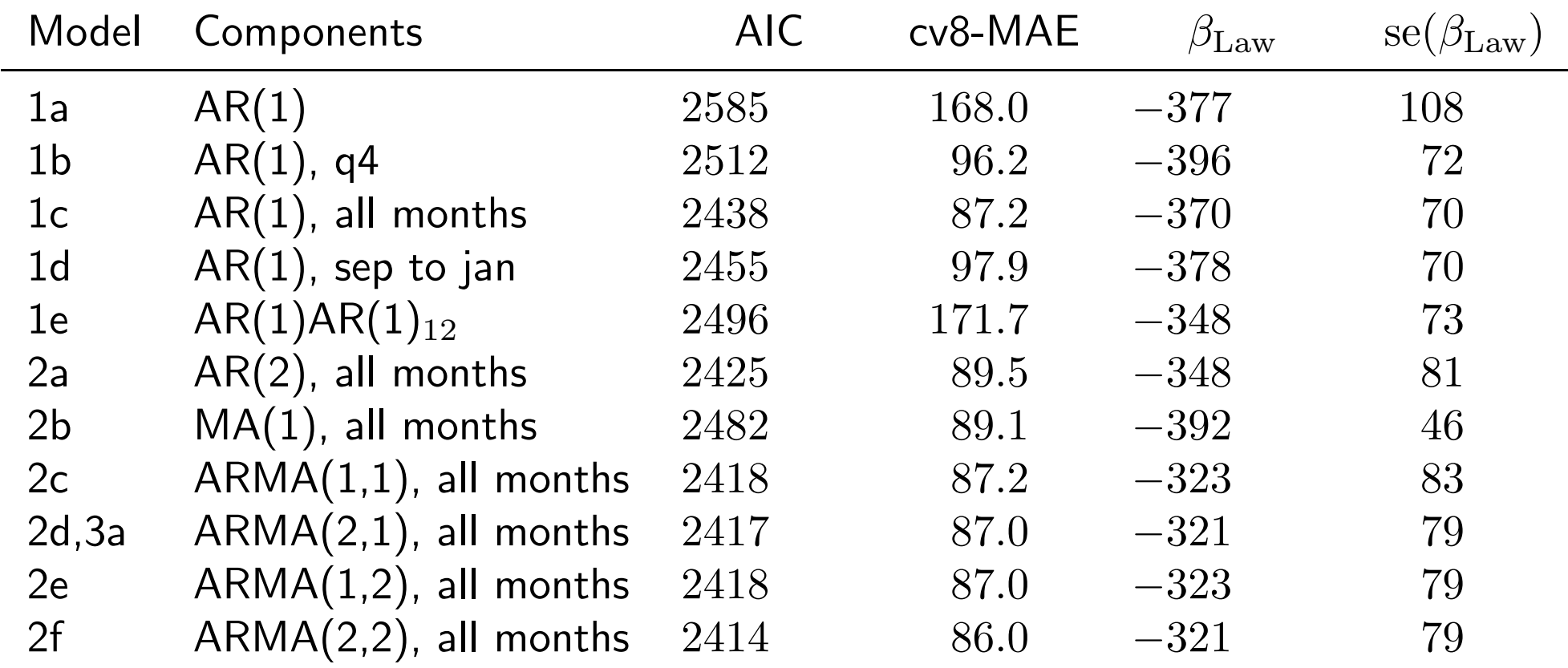

Even discounting the forecasts past 8 months, model 2f comes out slightly ahead. . .

But all of the models with monthly controls and at least one AR term do roughly equally well

## Selected model: ARMA(2,2)

Coefficients:

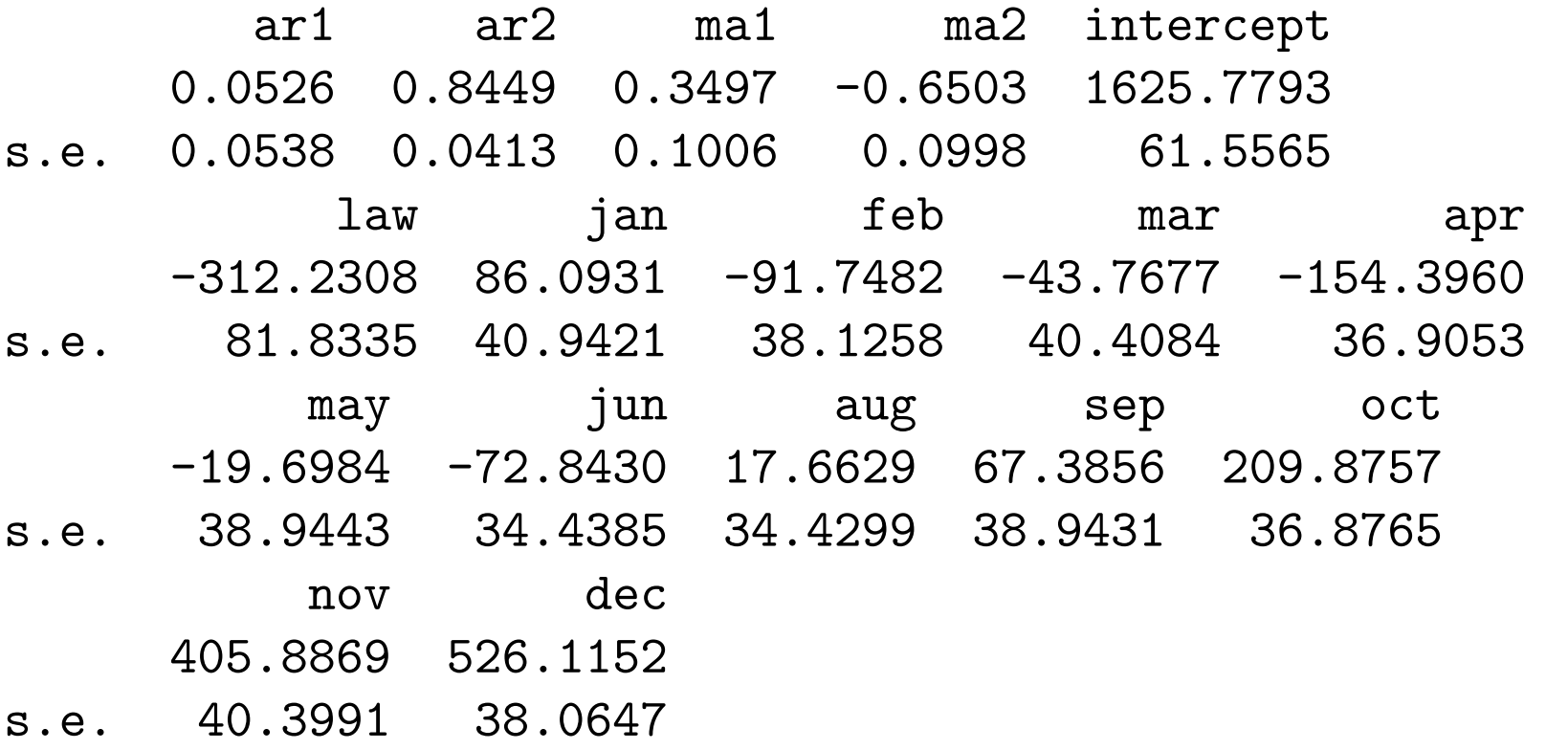

sigma<sup> $2$ </sup> estimated as 13794: log likelihood =  $-1189.2$ , aic = 2414.39 We have a model – but what does it mean?

Where does this series go over time, with or without the law?

# Counterfactual forecasting

We consider two algorithms for forecasting:

Both assume we have point estimates and the variance covariance matrix of the model parameters,  $\hat{\beta}$ ,  $\hat{\phi}$ ,  $\hat{\rho}$ 

Both compute forecast over the next  $K$  periods given hypothetical values of the covariates,  $\mathbf{x}_{c,t+1}, \ldots, \mathbf{x}_{c,t+k}$ 

Both forecasts are uncertain due to uncertainty in model parameter estimates

Approach 1: **predicted values**  $\tilde{y}_{t+k}$ , which include the uncertainty due to shocks,  $\varepsilon_{t+1}, \ldots, \varepsilon_{t+K}$ 

For this approach, we also need the estimated variance of these shocks,  $\hat{\sigma}^2$ 

Approach 2: **expected values**  $\hat{y}_{t+k}$ , which average over the anticipated shocks

Expected values show the expected path of the outcome over the next  $K$  periods, given the counterfactual covariates

#### Counterfactual forecasting: Predicted Values

- 1. Start in period t with the observed  $y_t$  and  $\mathbf{x}_t$ ; choose hypothetical  $\mathbf{x}_{c,t+k}$ 's for each period  $t+1,\ldots,t+k,\ldots,t+K$  forecast.
- 2. Draw a vector of simulated parameters from their asymptotic distribution:  $\text{vec}(\tilde{\boldsymbol{\beta}}, \tilde{\boldsymbol{\phi}}, \tilde{\boldsymbol{\rho}}) \sim \mathcal{MVN}\left(\text{vec}\left(\hat{\boldsymbol{\beta}}, \hat{\boldsymbol{\phi}}, \hat{\boldsymbol{\rho}}\right), \text{Var}\left(\text{vec}\left(\hat{\boldsymbol{\beta}}, \hat{\boldsymbol{\phi}}, \hat{\boldsymbol{\rho}}\right)\right)\right).$
- 3. Iterate over the following steps for forecast period k in  $1, \ldots, K$ :
	- (a) Draw a new random shock  $\tilde{\varepsilon}_{t+1} \sim \mathcal{N}(0, \hat{\sigma}^2)$ .
	- (b) Calculate one simulated predicted value,  $\tilde{y}_{t+k}$  using

$$
\tilde{y}_{t+k} = \sum_{p=1}^{P} y_{t+k-p} \tilde{\phi}_p + \mathbf{x}_{c,t+k} \tilde{\boldsymbol{\beta}} + \sum_{q=1}^{Q} \tilde{\varepsilon}_{t+k-q} \tilde{\rho}_q + \tilde{\varepsilon}_{t+k}.
$$

This formula uses past values of y and  $\varepsilon$ , which may be simulates from prior iterations of the forecast.

4. Repeat steps 2 and 3 sims times to construct sims simulated forecasts. Summarize these predicted values by means and quantiles (predictive intervals).

### Counterfactual forecasting: Expected Values

- 1. Start in period t with the observed  $y_t$  and  $\mathbf{x}_t$ ; choose hypothetical  $\mathbf{x}_{c,t+k}$ 's for each period  $t+1,\ldots,t+k,\ldots,t+K$  forecast.
- 2. Draw a vector of simulated parameters from their asymptotic distribution:  $\text{vec}(\tilde{\boldsymbol{\beta}}, \tilde{\boldsymbol{\phi}}, \tilde{\boldsymbol{\rho}}) \sim \mathcal{MVN}\left(\text{vec}\left(\hat{\boldsymbol{\beta}}, \hat{\boldsymbol{\phi}}, \hat{\boldsymbol{\rho}}\right), \text{Var}\left(\text{vec}\left(\hat{\boldsymbol{\beta}}, \hat{\boldsymbol{\phi}}, \hat{\boldsymbol{\rho}}\right)\right)\right).$
- 3. Iterate over the following step for forecast period k in  $1, \ldots, K$ :
	- (a) Calculate one simulated expected value of  $y_{t+k}$  using

$$
\mathbb{E}\left(\tilde{y}_{t+k}|\tilde{\boldsymbol{\beta}},\tilde{\boldsymbol{\phi}},\tilde{\boldsymbol{\rho}},\mathbf{x}_{c,t},\ldots,\mathbf{x}_{c,t+k},\mathbf{y}_t\right)=\sum_{p=1}^P y_{t+k-p}\tilde{\phi}_p+\mathbf{x}_{c,t+k}\tilde{\boldsymbol{\beta}}.
$$

This formula uses past values of y and  $\varepsilon$ , which may be simulates from prior iterations of the forecast.

4. Repeat steps 2 and 3 sims times to construct sims simulated forecasts. Summarize these expected values by means and quantiles (confidence intervals).

# Effect of repealing seatbelt law?

What does the model predict would happen if we repealed the law?

How much would deaths increase after one month? One year? Five years?

If we run this experiment, how much might the results vary from model expectations?

Need forecast deaths—no law for the next 60 periods, plus predictive intervals

```
predict(arima.res1, # The model
      n.ahead = 60, # predict out 60 periods
      newxreg = newdata) \qquad # using these counterfactual x's
```
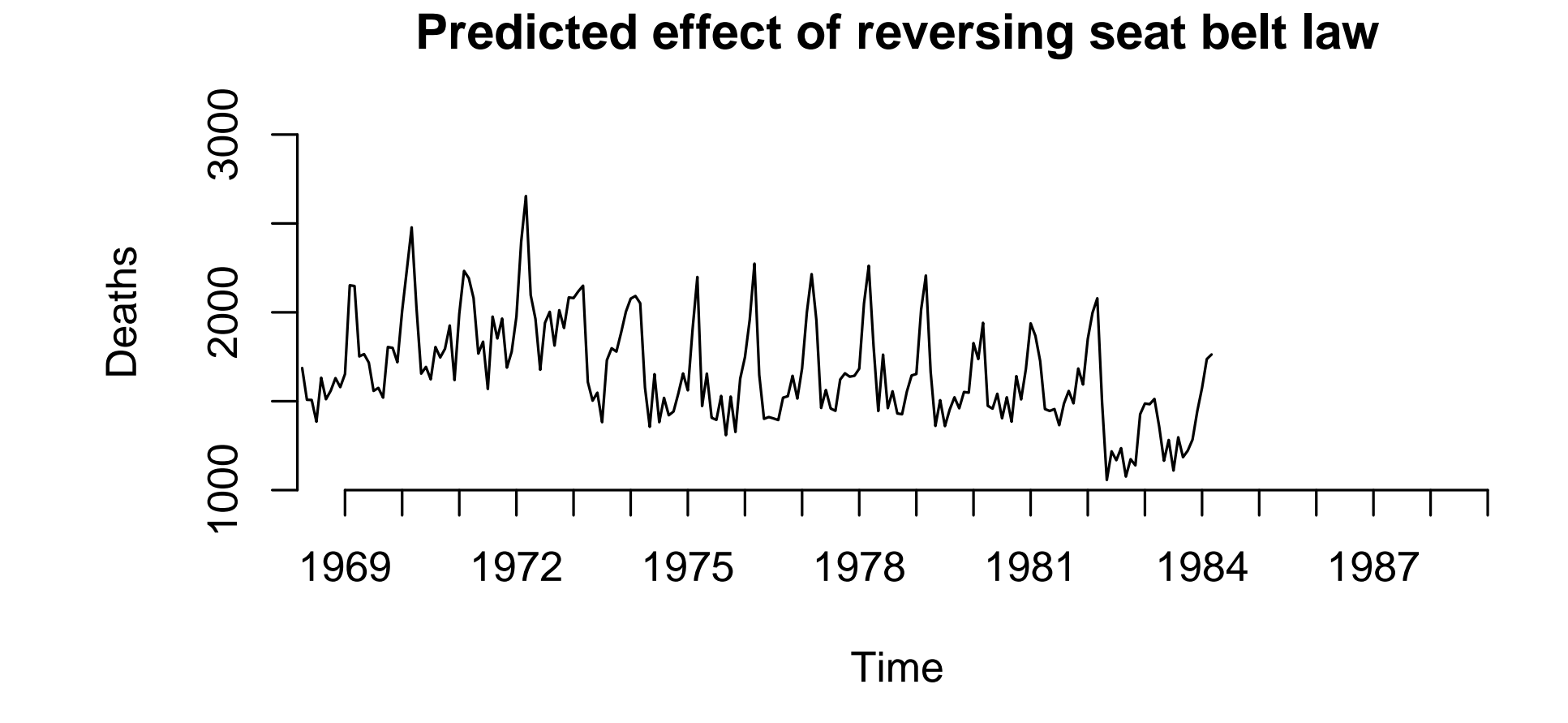

The observed time series

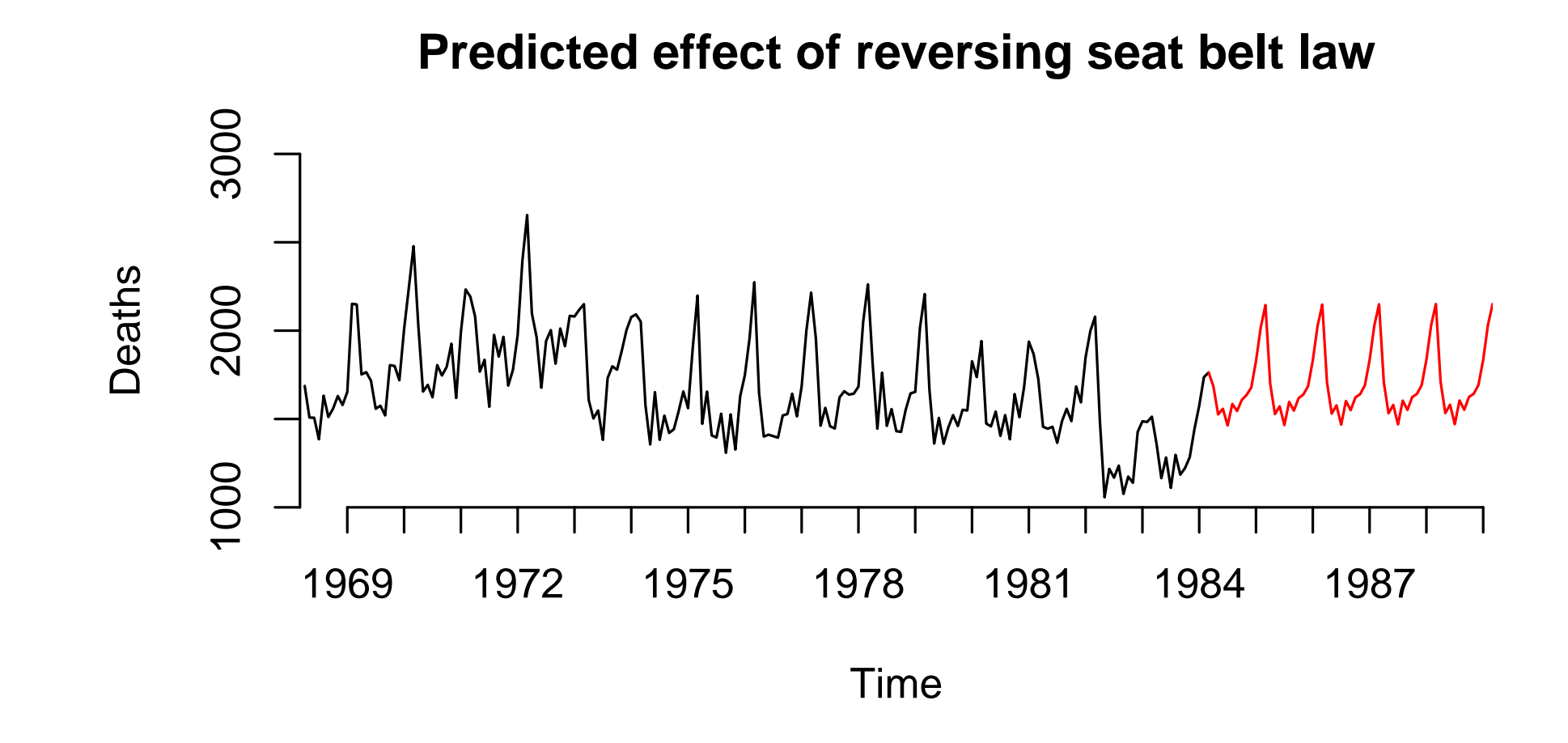

What the model predicts would happen if the seat belt requirement is repealed

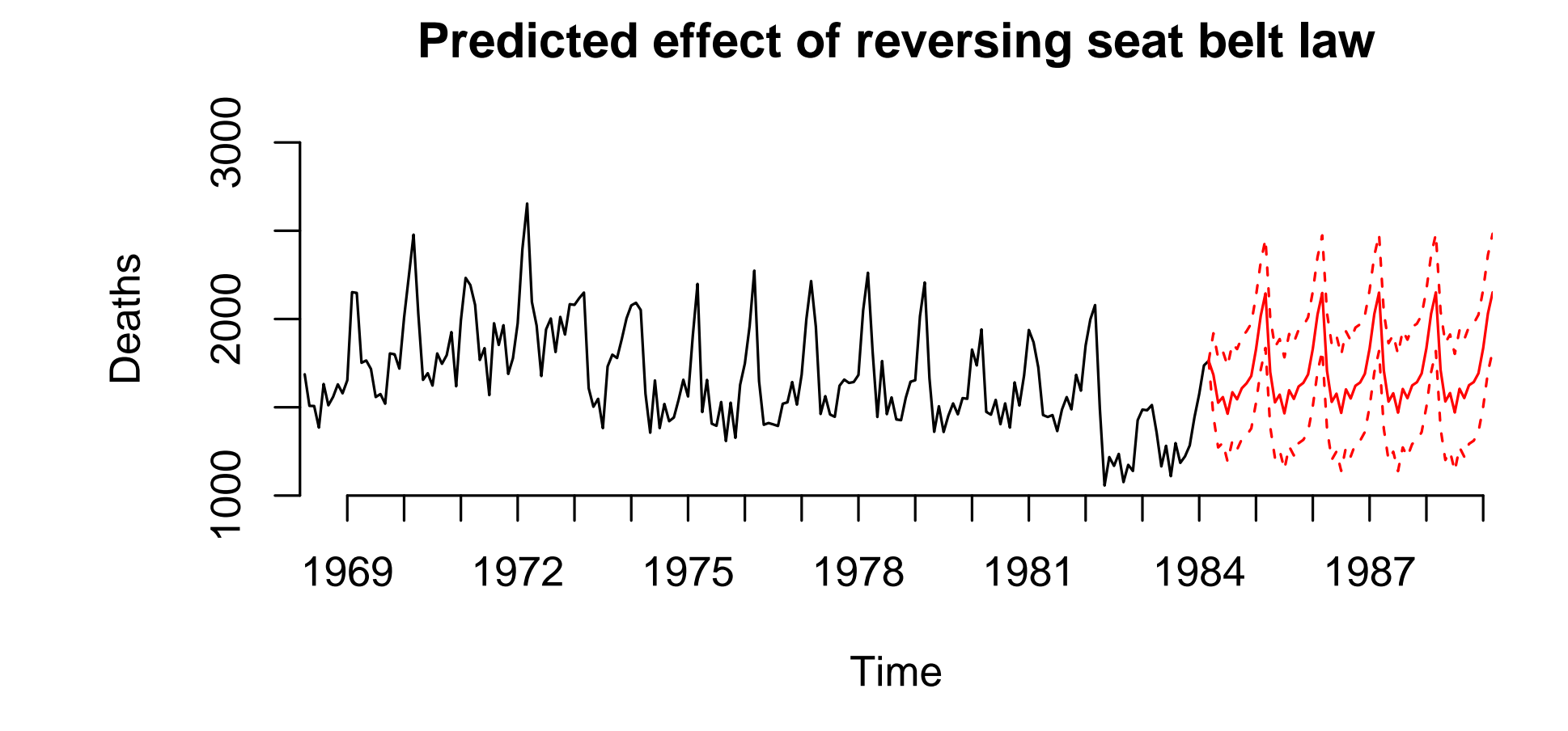

adding the 95 % predictive interval

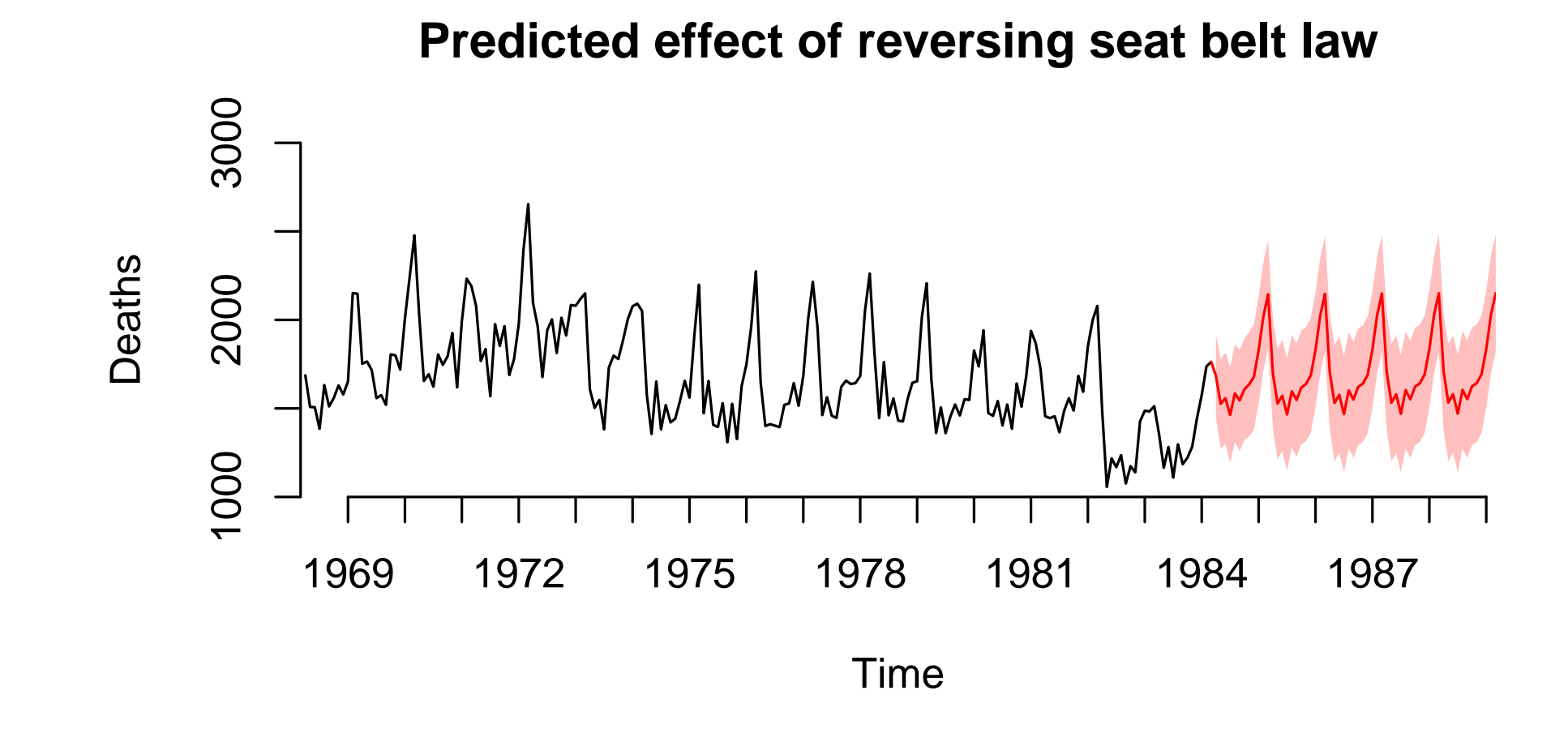

which is easier to read as a polygon

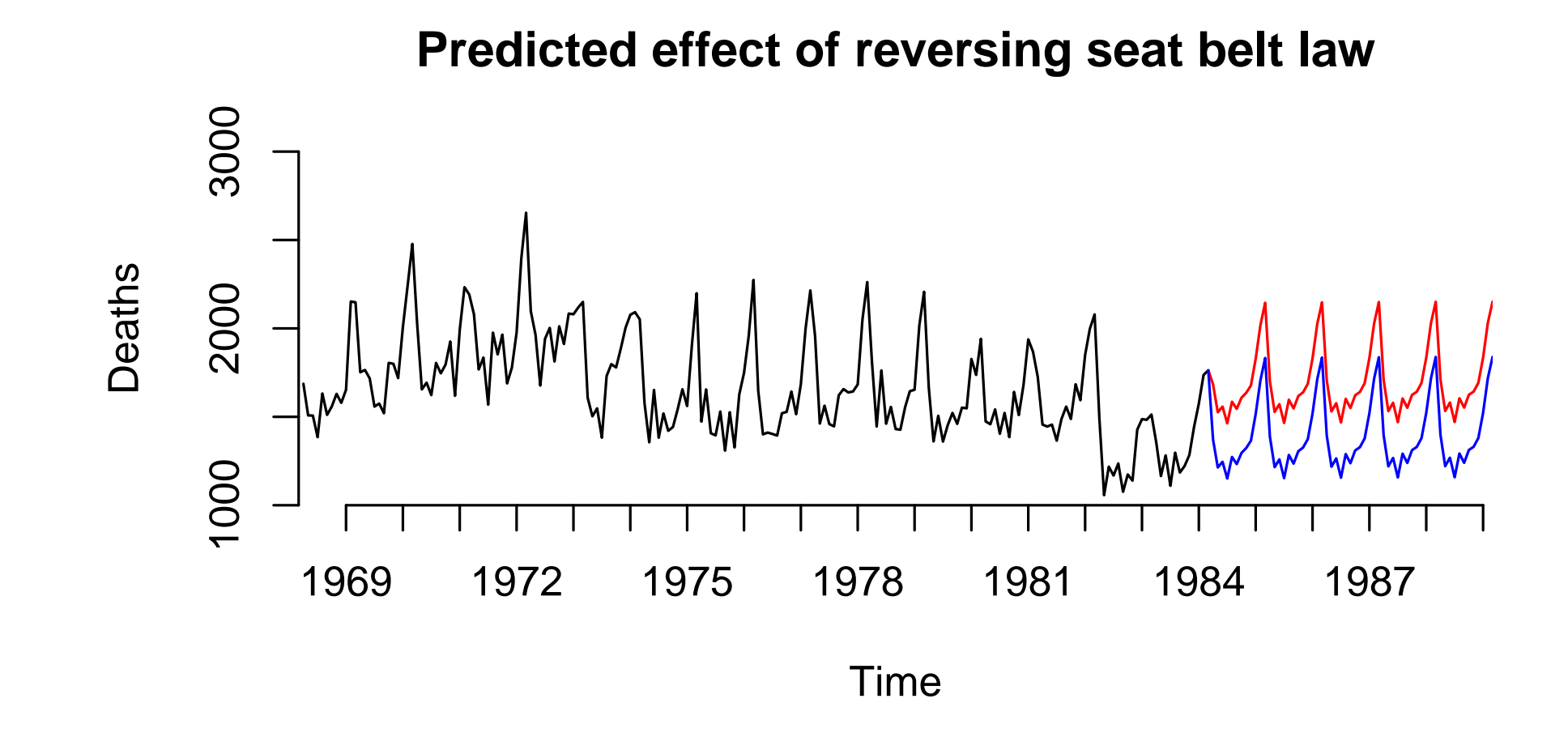

comparing to what would happen with the law left intact

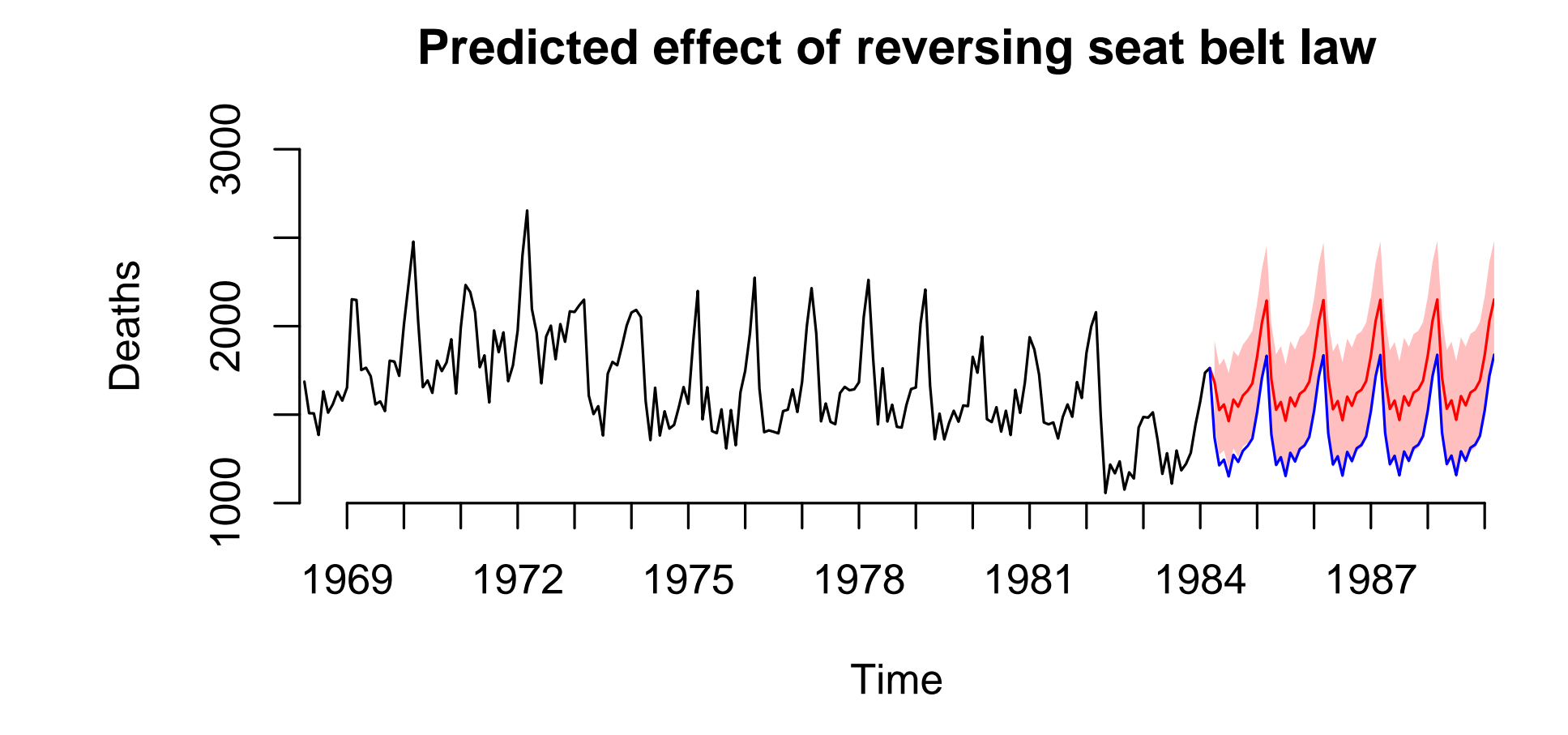

comparing to what would happen with the law left intact

### Confidence intervals vs. Predictive Intervals

Suppose we want confidence intervals instead of predictive intervals

CIs just show the uncertainty from estimation

Analog to  $se(\beta)$  and significance tests

predict.arima() won't give us CIs

Need to use another package, or simcf (later in the course)

# Neat. But is ARMA(p,q) appropriate for our data?

ARMA(p,q) an extremely flexible, broadly applicable model of single time series  $y_t$ 

But ONLY IF  $y_t$  is stationary

If data are non-stationary (have a unit root), then:

- Results may be spurrious
- Long-run predictions impossible

Can assess stationarity through two methods:

- 1. Examine the data: time series, ACF, and PACF plots
- 2. Statistical tests for a unit root

### Unit root tests: Basic notion

• If  $y_t$  is stationary, large negative shifts should be followed by large positive shifts, and vice versa (mean-reversion)

• If  $y_t$  is non-stationary (has a unit root), large negative shifts should be uncorrelated with large positive shifts

Thus if we regress  $y_t - y_{t-1}$  on  $y_{t-1}$ , we should get a negative coefficient if and only if the series is stationary

To do this:

Augmented Dickey-Fuller test adf.test() in the tseries library

```
Phillips-Perron test: PP.test()
```
Tests differ in how they model heteroskedasticity, serial correlation, and the number of lags

# Unit root tests: Limitations

Form of unit root test: rejecting the null of a unit root

Will tend to fail to reject for many non-unit roots with high persistence

Very hard to distinguish near-unit roots from unit roots with test statistics

Famously low power tests for single time series

### Unit root tests: Limitations

Analogy: Using polling data to predict a very close election

Null Hypothesis: Left Party will get 50.01% of the vote

Alternative Hypothesis: Left will get  $< 50\%$  of the vote

We're okay with a 3% CI if we're interested in alternatives like 45% of the vote

But suppose we need to compare the Null to 49.99%

To confidently reject the Null in favor of a very close alternative like this, we'd need a CI of about 0.005% or less

### Unit root tests: Limitations

In many political science applications, we ask whether  $\phi = 1$  or, say,  $\phi = 0.95$ 

Small numerical difference makes a huge difference for modeling

And single-series unit root tests are weak, and poorly discriminate across these cases

Simply not much use to us for a single time series, unless we have panel data

Then we can use panel versions of unit root tests that have somewhat more power

More about panel unit root tests later in the course

#### Unit root tests: usage

> # Check for a unit root > PP.test(death)

```
Phillips-Perron Unit Root Test
```

```
data: death
Dickey-Fuller = -6.435, Truncation lag parameter = 4, p-value = 0.01
```

```
> adf.test(death)
```

```
Augmented Dickey-Fuller Test
```

```
data: death
Dickey-Fuller = -6.537, Lag order = 5, p-value = 0.01alternative hypothesis: stationary
```
### Linear regression with  $y_{t-1}$  as a control

A popular model in comparative politics & political science is:

$$
y_t = y_{t-1}\phi_1 + \mathbf{x}_t\boldsymbol{\beta} + \varepsilon_t
$$

estimated by least squares, rather than maximum likelihood

That is, treat  $y_{t-1}$  as "just another covariate", rather than a special term

Danger of this approach:  $y_{t-1}$  and  $\varepsilon_t$  are almost certainly correlated (Why?)

Unless we model serial correlation correctly, our errors will be serially correlated, and last period's error is definitely correlated with last period's realization

So if  $y_{t-1}$  is treated as a covariate in a linear regression, this violates G-M condition 2, which requires that  $\mathbb{E}(\mathbf{x}_i \varepsilon_i) = 0$ 

The consequences could be bias in  $\hat{\beta}$  and incorrect s.e.'s

# When can you use a lag of  $y$  as a control in OLS? My recommendation:

- 1. Estimate an LS model with the lagged DV
- 2. Check for remaining serial correlation (Breusch-Godfrey)
- 3. Compare your results to the corresponding AR(p) estimated by MLE
- 4. Consider ARMA(p,q) alternatives estimated by MLE

5. Use LS only if it make no statistical or substantive difference Upshot: You can use LS in cases where it works just as well as MLE

If you model the right number of lags, and need no  $MA(q)$  terms, and have lots of time periods, LS often not far off

Be skeptical of LS standard errors that disgree with AR(p)

Still need to interpret the  $\beta$ 's and  $\phi$ 's dynamically

### Testing for serial correlation in errors

In LS models, serial correlation makes estimates inefficient (like heteroskedasticity)

If the model includes a lagged dependent variable, serial correlation  $\rightarrow$  inconsistent estimates:  $\mathbb{E}(x\varepsilon) \neq 0$ 

So we need to be able to test for serial correlation.

A general test that will work for single time series or panel data is based on the Lagrange Multiplier

Called Breusch-Godfrey test, or the LM test

### Lagrange Multiplier test for serial correlation

1. Run your time series regression by least squares, regressing

$$
y_t = \beta_0 + \beta_1 x_{1t} + \ldots + \beta_k x_{kt} + \phi_1 y_{t-1} + \ldots + \phi_k y_{t-p} + u_t
$$

2. Regress (using LS)  $\hat{u}_t$  on a constant, the explanatory variables  $x_1, \ldots, x_k, y_{t-1}, \ldots, y_{t-m}$ , and the lagged residuals,  $\hat{u}_{t-1}, \ldots \hat{u}_{t-m}$ 

Be sure to chose  $m \leq p$ . If you choose  $m = 1$ , you have a test for 1st degree autocorrelation; if you choose  $m = 2$ , you have a test for 2nd degree autocorrelation, etc.

- 3. Compute the test-statistic  $(T-m)R^2$ , where  $R^2$  is the coefficient of determination from the regression in step 2. This test statistic is distributed  $\chi^2$  with  $m$  degrees of freedom.
- 4. Rejecting the null for this test statistic is equivalent to rejecting no autocorrelation.

#### Regression with lagged DV for Accidents

Call:  $lm(formula = death " lagdeath + jan + feb + mar + apr + may +$  $jun + aug + sep + oct + nov + dec + law)$ 

Residuals:

Min 1Q Median 3Q Max  $-323.58$   $-84.45$   $-3.80$   $80.97$   $404.88$ 

Coefficients:

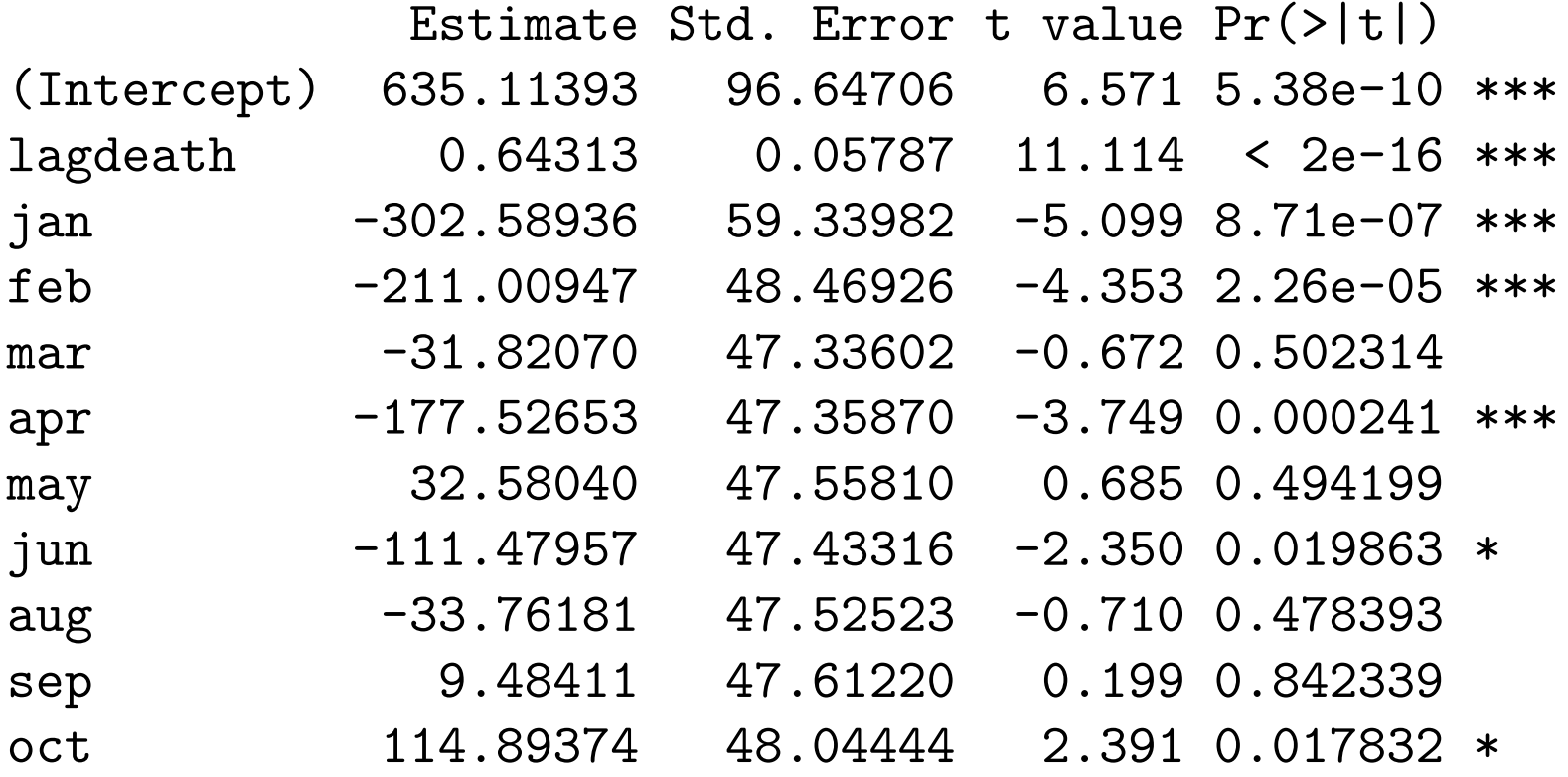

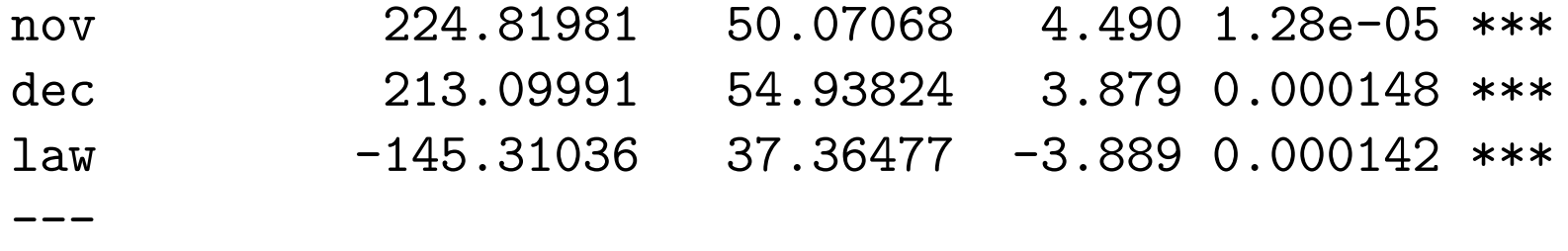

Signif. codes:

0 \*\*\* 0.001 \*\* 0.01 \* 0.05 . 0.1 1

Residual standard error: 133.9 on 177 degrees of freedom (1 observation deleted due to missingness) Multiple R-squared: 0.802,Adjusted R-squared: 0.7875 F-statistic: 55.17 on 13 and 177 DF, p-value: < 2.2e-16
## Tests for serial correlation

```
Breusch-Godfrey test for serial correlation of
order up to 1
```

```
data: lm.res1f
LM test = 11.5457, df = 1, p-value = 0.000679
```

```
Breusch-Godfrey test for serial correlation of
order up to 2
```

```
data: lm.res1f
LM test = 11.9843, df = 2, p-value = 0.002498
```
Clear evidence of residual serial correlation

## Regression with two lags of DV for Accidents

Call:

 $lm(formula = death " lagdeath + lag2death + jan + feb + mar +$  $apr + may + jun + aug + sep + oct + nov + dec + law)$ 

Residuals:

Min 1Q Median 3Q Max  $-378.22$   $-88.29$   $-5.04$  89.71 308.44

Coefficients:

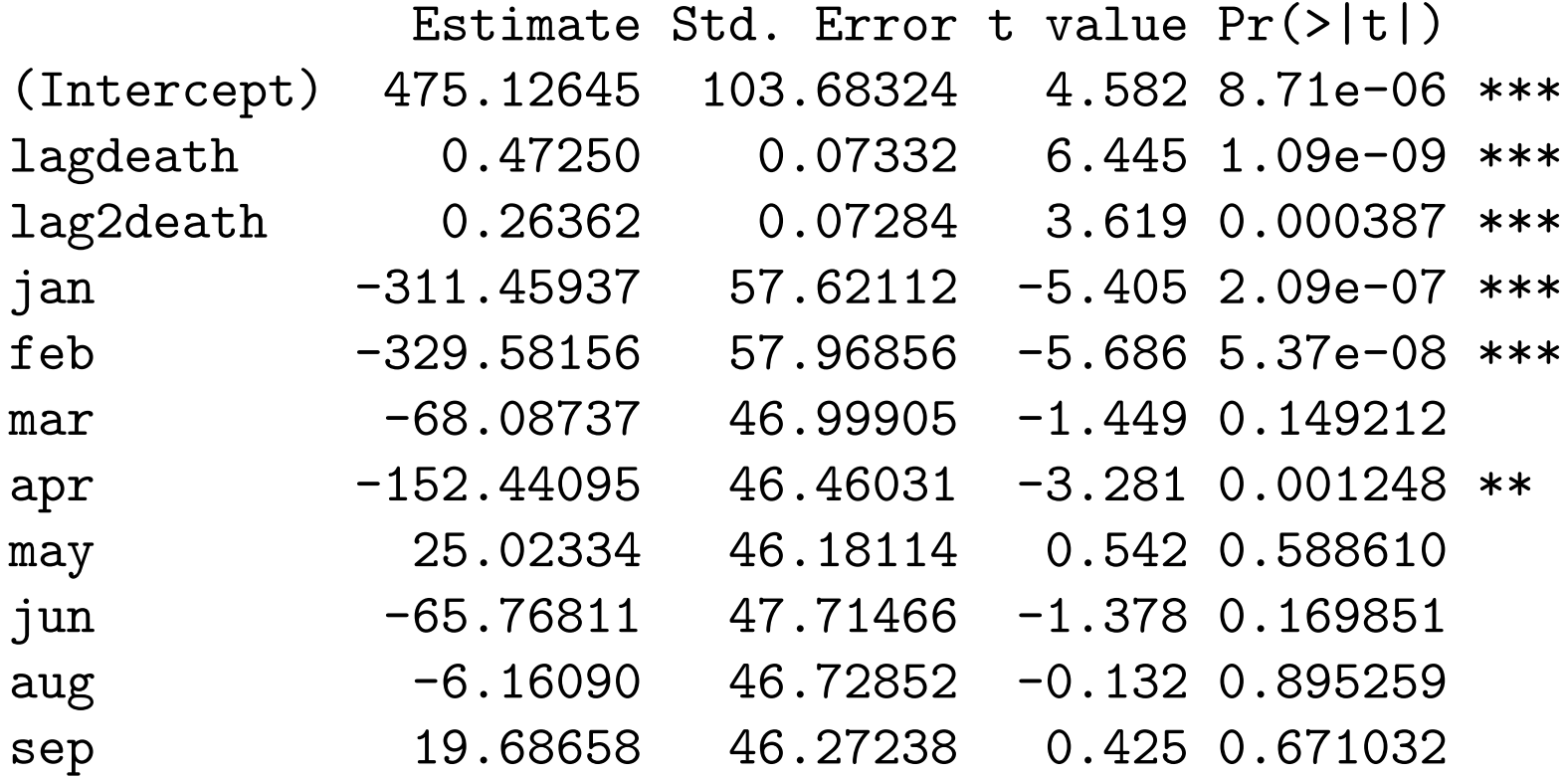

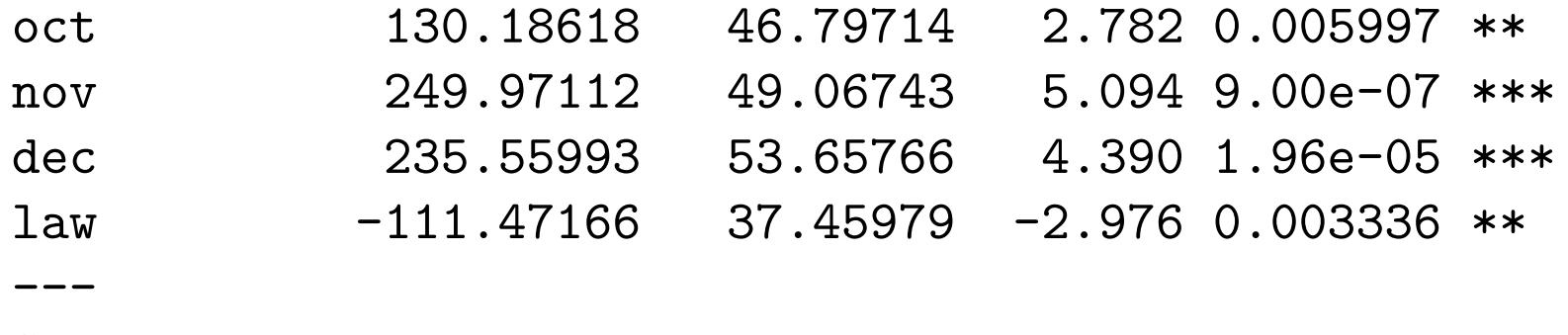

Signif. codes:

 $0$  \*\*\*  $0.001$  \*\*  $0.01$  \*  $0.05$  .  $0.1$  1

Residual standard error: 129.8 on 175 degrees of freedom (2 observations deleted due to missingness) Multiple R-squared: 0.8155,Adjusted R-squared: 0.8008 F-statistic: 55.26 on 14 and 175 DF, p-value: < 2.2e-16

## Tests for serial correlation

```
Breusch-Godfrey test for serial correlation of
order up to 1
data: lm.res1g
LM test = 0.6961, df = 1, p-value = 0.4041> bgtest(lm.res1g,2)
Breusch-Godfrey test for serial correlation of
order up to 2
data: lm.res1g
LM test = 3.2256, df = 2, p-value = 0.1993
```
Perhaps some weak evidence of residual serial correlation, but as with other tests, hard to be sure if we need to go beyond AR(2)